# **UNIVERSIDAD NACIONAL AUTÓNOMA DE MÉXICO**

SECRETARÍA GENERAL

DIRECCIÓN GENERAL DE INCORPORACIÓN Y REVALIDACIÓN DE **ESTUDIOS** 

> **Temario-Guía de Cibernética y Computación II (1604)**

> > **Plan CCH - 1996**

# **PRESENTACIÓN**

La presente guía tiene como propósito orientarte en tu estudio para presentar con éxito el examen extraordinario de CIBERNÉTICA Y COMPUTACIÓN II.

En la guía encontrarás información acerca de los contenidos que, conforme al programa de estudio vigente, serán considerados en el examen extraordinario de la asignatura.

La guía contiene los siguientes apartados:

- **1. Temario de estudio**. Informa acerca de los contenidos que serán considerados en el examen extraordinario de la asignatura, conforme al programa de estudio vigente.
- **2. Actividades de aprendizaje**. Sugiere actividades que deberás realizar para obtener un mejor desempeño en tus aprendizajes. Te orienta acerca de la importancia relativa de cada tema en el conjunto de conocimientos del curso, así como del nivel de profundidad con que éstos serán evaluados en el examen. Asimismo, incluye ejemplos presentados en forma de reactivos con formatos similares a los que puedes encontrar en el examen y las respuestas correctas para que verifiques tus aciertos.
- **3. Bibliografía.** Proporciona información sobre los libros que puedes consultar para estudiar cada tema del programa de la asignatura.

# **ÍNDICE**

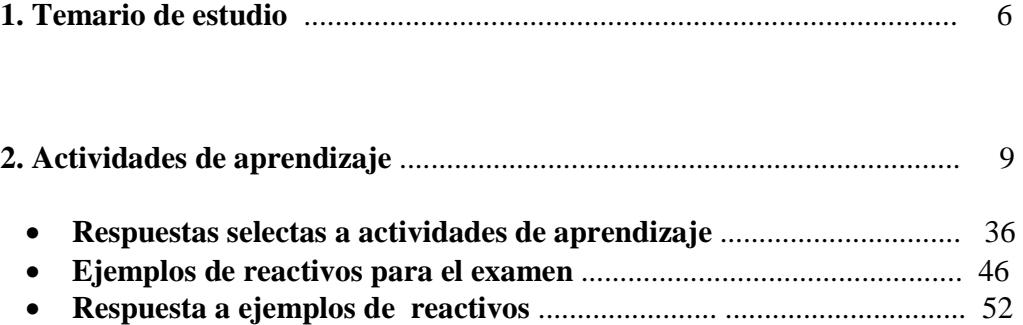

## **3. Bibliografía**

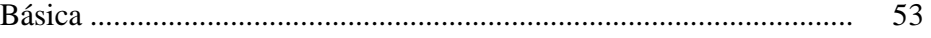

# **INTRODUCCIÓN**

Para que obtengas mejores resultados durante tu estudio es conveniente que utilices la guía de la siguiente manera:

### **TEMARIO DE ESTUDIO**

En este listado identifica los temas que consideras que ya dominas, así como aquellos que desconoces o te resultan particularmente difíciles. Elabora un plan tentativo de trabajo, con días y cantidad de horas que dedicarás al estudio y repaso de los temas.

#### **ACTIVIDADES DE APRENDIZAJE**

Realiza cada una de las actividades sugeridas para el estudio de cada tema y elabora siempre un resumen o cuadro sinóptico destacando los aspectos más relevantes del tema. Esto te permitirá organizar tus conocimientos y ubicar los puntos principales de estudio y facilitará tus repasos. Ajusta tu plan inicial de trabajo de acuerdo a la importancia relativa de cada tema y a tus aptitudes o dificultades para su estudio.

De manera particular deberás prestar atención a lo siguiente:

Para el logro del aprendizaje de la programación con el lenguaje Turbo Pascal, es importante que contestes los cuestionarios de cada unidad, ya que la solución de ellos te proporcionarán los elementos básicos para el desarrollo de cada una de las unidades del programa. Asimismo, realiza la prueba de escritorio de los programas y fragmentos de programas para que comprendas cabalmente la estructura lógica y los elementos de programación contenidos en éstos (de ser posible realiza la codificación, edición, compilación y ejecución para que verifiques los resultados obtenidos en la prueba de escritorio, en la guía se anexa el compilador de Turbo Pascal, versión 6).

Es importante que constates tus aciertos con el listado de respuestas que se proporciona en la guía, para que detectes los aspectos que necesitas reforzar.

Recuerda que los reactivos de la guía son sólo indicativos del tipo de reactivos que puede contener el examen, y los contenidos explorados no excluyen otros (considerados en el programa de estudio vigente) no abordados en esta muestra. La información sobre la importancia relativa de cada tema en el programa de estudio, te permitirá tener una idea de la cantidad de reactivos que pudieran incluirse en el examen.

# **BIBLIOGRAFÍA**

Consulta en cada tema los capítulos o fragmentos de los libros sugeridos en la guía. Puedes utilizar cualquier otro libro con el cual te sientas a gusto, ya que la bibliografía recomendada puede ser complementada y ampliada con libros que tú ya tengas o hayas utilizado anteriormente al estudiar estos temas.

# **1. TEMARIO DE ESTUDIO**

El programa de la asignatura de Cibernética y Computación II, corresponde al Área de Matemáticas del Plan de Estudios vigente y contiene seis unidades temáticas, las cuales se especifican a continuación:

Primera Unidad: Sistema operativo.

- 1. Conceptos de sistema operativo MSDOS.
	- A) Características principales.
	- B) Componentes principales del sistema operativo.
		- a. Archivos.
		- b. Directorios y rutas.
		- c. Unidades de disco.
	- C) Iniciación y terminación de sesión. a. Encendido y apagado del equipo.
		- b. Reinicialización (reset).
		- c. Proceso de carga del sistema.
	- D) Comunicación con el sistema.
		- a. Símbolo del sistema (prompt).
		- b. Cursor.
		- c. Teclado, generación se símbolos y conjunto
			- ASCII.
		- d. Modo interactivo y de proceso en lotes (batch).
	- E) Comandos.
		- a. Identificación y ejecución.
		- b. Clasificación.
		- c. Manejo de archivos.
			- i. Copia.
			- ii. Borrado.
		- iii. Contenido.
		- iv. Búsqueda.
		- v. Cambio de nombre.
		- d. Manejo de directorios.
			- i. Creación.
			- ii. Eliminación.
		- iii. Localización.
		- e. Otros comandos.
			- i. Inicialización de discos.
			- ii. Copia de discos.

## Cuarta Unidad: Procedimientos y funciones.

- 1. La modularidad como un herramienta para el manejo de programas extensos.
	- A. Concepto de modularidad.
	- B. Importancia de la modularidad.
- 2. Procedimientos y funciones en Pascal.
	- A. Concepto de procedimiento.
	- B. Concepto de función. a. Valor de regreso y tipos permitidos.
	- C. Declaración y activación de procedimientos y funciones.
	- D. Parámetros.
		- a. Por valor.
			- b. Por referencia.
	- E. Alcance de identificadores.
		- a. Variables globales y locales.
		- b. Nombres de procedimientos y funciones
	- F. Recursividad.
		- a. Concepto matemático.
		- b. Implementación en el lenguaje.
		- c. Parte recursiva y parte terminal de un módulo recursivo.
		- d. Ventajas y desventajas del uso de rutinas recursivas.
		- e. Rutinas recursivas y sus equivalentes iterativas.

## iii. Definición de teclado. iv. Registro de fecha y hora. Segunda Unidad: Lenguaje de programación Turbo Pascal.

- 1. Ambiente de programación.
	- A. Editor.
		- a. Comandos básicos.
	- B. Compilador.
	- C. Ejecución de programas y generación de códigos.
	- D. Manejo de archivos.
- 2. Elementos básicos del lenguaje.
	- A. Turbo Pascal como una implementación del lenguaje de programación Pascal.
	- B. Estructura de un programa en Pascal. a. Encabezado.
		- b. Zona de declaraciones.
		- c. Zona de sentencias.
	- C. Identificadores, constantes, variables, palabras reservadas.
	- D. Tipos de datos primitivos.
		- a. Entero.
		- b. Caracter.
		- c. Lógico.
		- d. Real.
	- E. Sentencias.
		- a. Escritura.
		- b. Lectura.
		- c. Asignación.
	- F. Operadores, expresiones y orden de evaluación.
	- G. Funciones estándar.
	- H. Unidades en Turbo pascal.

## Tercera Unidad: Estructura de control de secuencia.

- 1. Orden de ejecución de programa en Pascal.
- 2. Estructuras de control de secuencias.
	- A. Sentencias incondicionales.
		- a. Simples.
		- b. Compuestas.
		- c. La sentencia nula y el uso del

# Quinta Unidad: Tipos de datos definidos por el usuario.

- 1. Tipos de datos estructurados.
	- A. Arreglos.
		- a. Elementos de un arreglo.
		- b. Índices y selección de elementos.
		- c. Almacenamiento de arreglos.
		- d. Dimensión de los arreglos.
	- B. Cadenas de caracteres.
		- a. Implementación en Turbo Pascal.
		- b. Funciones y procedimientos de manejo de cadenas.
		- c. Conversiones con otros tipos de datos.
	- C. Tipos enumerados y subrango.
	- D. Conjuntos.
	- E. Registros.
		- a. Elementos de un registro.
		- b. Campos y selección de elementos.
		- c. Almacenamiento de registros.
		- d. La sentencia With.
		- e. Registros variantes.
		- a. Archivos de acceso directo.
		- b. Funciones y procedimientos para el manejo de archivos de acceso directo.
- 2. Manejo de archivos.
	- A. Medios de almacenamiento.
	- B. Procesamiento secuencial.
		- a. Archivos de tipo texto.
		- b. Funciones y procedimientos para el manejo de archivos de tipo texto.
	- C. Procesamiento tipo Random
- 3. Estructuras dinámicas.
	- A. Concepto de stack y heap y el manejo de memoria de Turbo Pascal.
	- B. Apuntadores.
		- a. Localidad.
		- b. Contenido.
	- C. Listas ligadas.

terminador de sentencia ";".

- d. Transferencia incondicional de control.
	- i. Sentencia GOTO.
- B. Sentencias condicionales.
	- a. Teorema de la programación estructurada.
	- b. Sentencias básica.
	- i. Sentencias IF THEN ELSE.
	- ii. Sentencia WHILE DO.
	- c. Otras sentencias condicionales.
		- i. Sentencia CASE.
		- ii. Sentencia FOR DO.
		- iii. Sentencia REPEAT UNTIL.
- Sexta Unidad: Extensiones del lenguaje Pascal. Unidades en Turbo Pascal.
- 1. Fundamentos de la graficación por computadora.
	- A. Tarjetas de video.
	- B. Modos gráficos y resolución.
- 2. Rutinas de graficación en Turbo Pascal.
	- A. Inicialización.
	- B. Selección.
	- C. Trazo.
	- D. Inspección.
- 3. Rutinas de sonido.

# **2. ACTIVIDADES DE APRENDIZAJE**

Primera Unidad: Sistema Operativo MS - DOS.

En esta unidad el estudiante reafirmará y profundizará sobre las características y componentes principales del sistema operativo, iniciación y terminación de sesión, la comunicación con la computadora y el manejo de los principales comandos internos y externos del Sistema Operativos MS – DOS.

Estrategia de aprendizaje.

- $\checkmark$  Investigación bibliográfica sobre las características y componentes principales del sistema operativo, iniciación y terminación de sesión, la comunicación con la computadora y el manejo de los principales comandos internos y externos del Sistema Operativos MS – DOS.
- Planteamiento de actividades académicas que permitan a los estudiantes la obtención de los conceptos básicos del Sistema Operativo MS – DOS y el desarrollo de habilidades sobre el manejo de comandos para un adecuado manejo del sistema de cómputo.
- I. Conceptos del Sistema Operativo MS DOS.

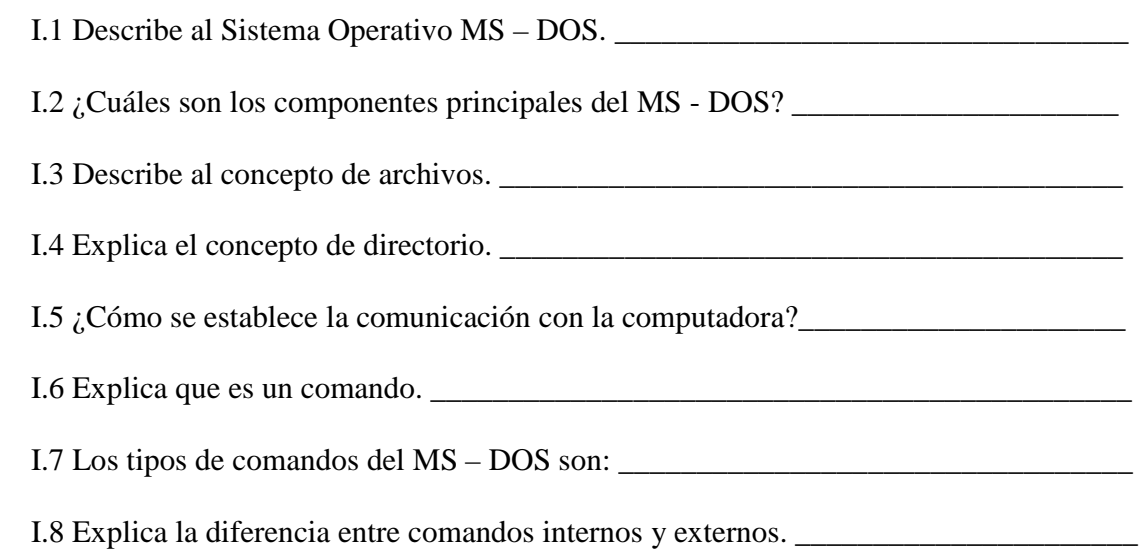

I.9 Describe los comandos internos. \_\_\_\_\_\_\_\_\_\_\_\_\_\_\_\_\_\_\_\_\_\_\_\_\_\_\_\_\_\_\_\_\_\_\_\_\_\_\_\_\_\_

I.10 Explica los comandos externos. \_\_\_\_\_\_\_\_\_\_\_\_\_\_\_\_\_\_\_\_\_\_\_\_\_\_\_\_\_\_\_\_\_\_\_\_\_\_\_\_\_\_

I.11 Menciona y describe los comandos internos de la tabla 1.

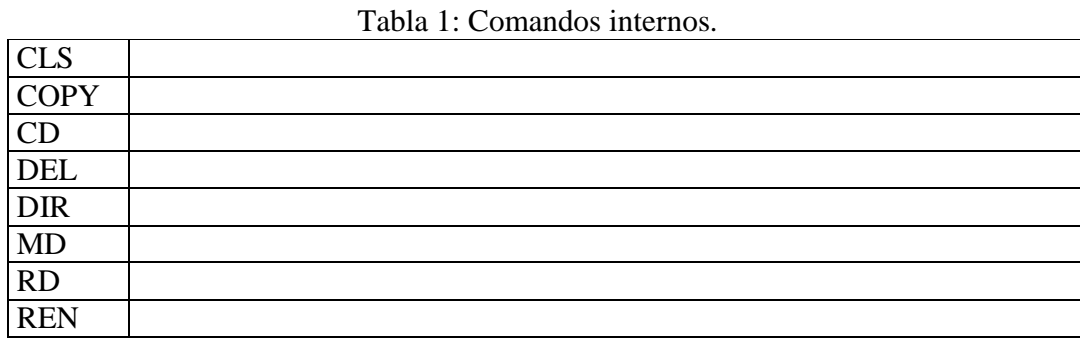

I.12 Menciona y describe los comandos externos de la tabla 2.

#### Tabla 2: Comandos externos.

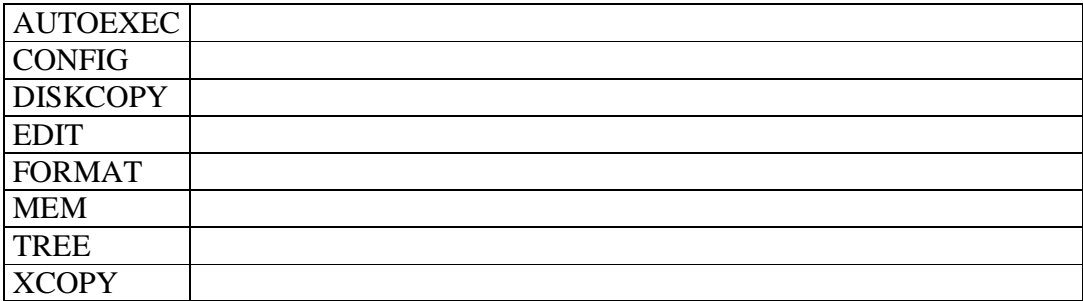

I.13 Explica el proceso de carga del MS - DOS. \_\_\_\_\_\_\_\_\_\_\_\_\_\_\_\_\_\_\_\_\_\_\_\_\_\_\_\_\_\_\_\_\_\_

Segunda Unidad: Lenguaje de programación Turbo Pascal.

Esta unidad tiene como objetivo introducir a los estudiantes con el ambiente integrado de Turbo Pascal y con la programación mediante la metodología de resolución de problemas sencillos que involucran datos de tipo primitivos y las sentencias de lectura, escritura y asignación.

Estrategia de aprendizaje.

- Investigación bibliográfica sobre el ambiente integrado de Turbo Pascal, elementos básicos del lenguaje: estructura de programas, identificadores, constantes, variables, palabras reservadas, tipos de datos primitivos, sentencias, operadores, expresiones y orden de evaluación, funciones estándar y unidades en Turbo Pascal.
- $\checkmark$  Resolución de problemas con el apoyo de la computadora y el lenguaje de programación Turbo Pascal.
- $\checkmark$  Desarrollo de programas que involucran los tipos de datos primitivos y las sentencias de lectura, asignación y escritura.

# II.1 Ambiente de programación.

II.1.1 Describe la pantalla de ambiente integrado de Turbo Pascal.

Pantalla. Ambiente de programación en Turbo Pascal.

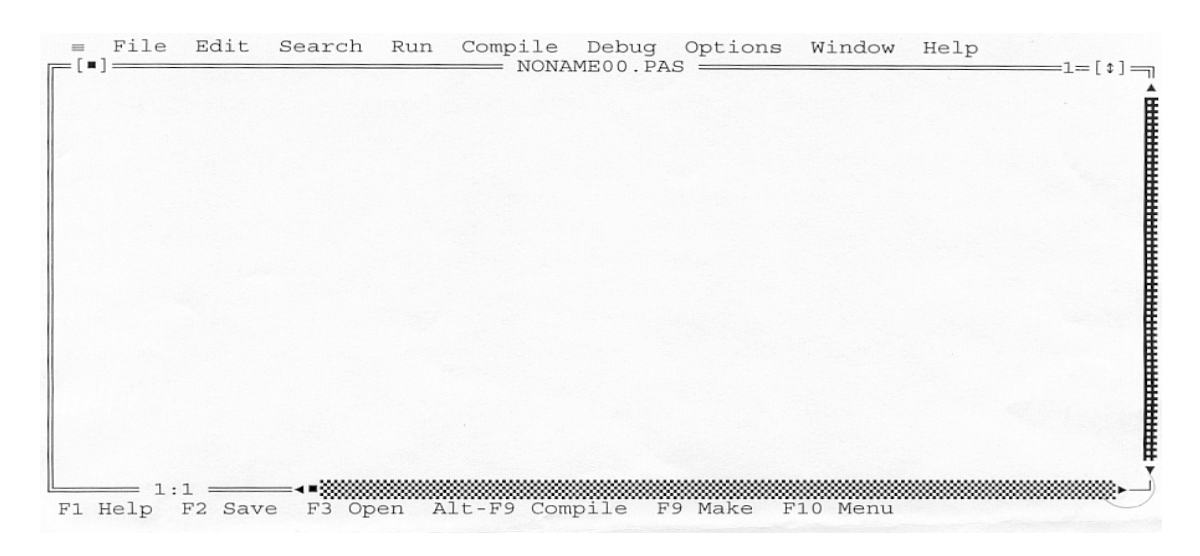

# II.2 Elementos básicos del lenguaje.

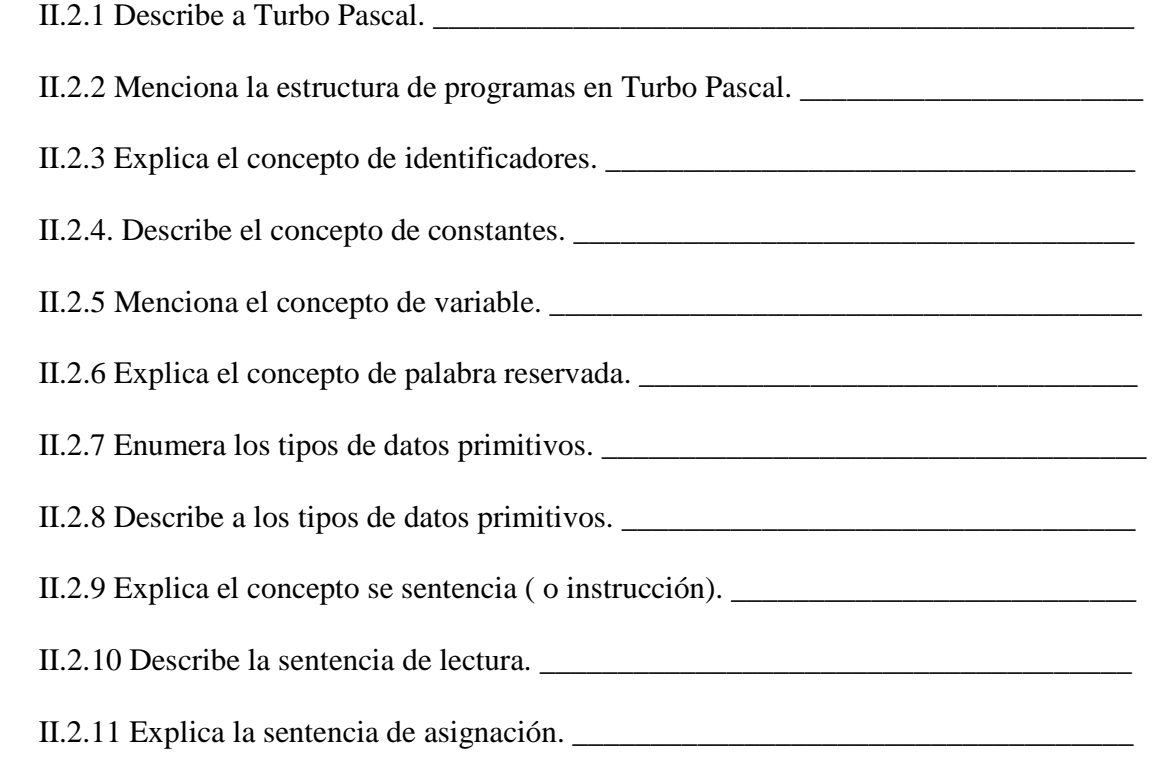

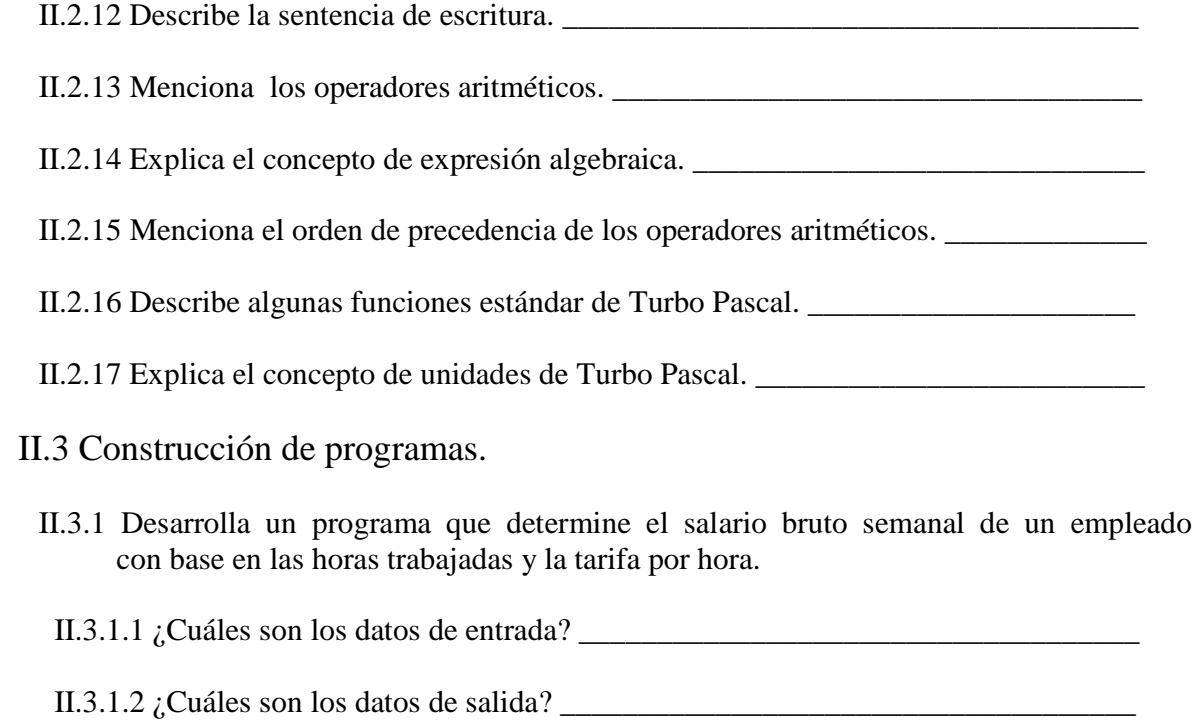

II.3.1.3 ¿Cuáles son las relaciones entre los datos para determinar la salida?  $\frac{1}{\sqrt{1-\frac{1}{n}}}\$ 

 II.3.1.4 Escribe las sentencias en el orden correcto para calcular el salario bruto de un empleado.

program salario\_bruto; uses crt; var nombre: string[25]; horastrab,tarifahora:integer; salbruto:real; begin clrscr; writeln('INTRODUCE DATOS DEL EMPLEADO'); write ('Digita nombre : '); readln(nombre); write ('Introduce horas trabajadas : '); readln (horastrab); write  $($ readln (  $\qquad$  );  $salbruto :=$ writeln('SALARIO BRUTO DEL TRABAJADOR'); writeln ('Empleado Horas trabajadas Tarifa hora Salbruto '); write(nombre, ' '); write(horastrab,'); write(tarifahora,' '); write(salbruto:4:2,'); readln; end. 

 II.3.2 Escribe un programa en Turbo Pascal que calcule el promedio académico de un estudiante con base en la calificación tres exámenes y la calificación de dos tareas, asignándoles el 60 y 40%, respectivamente.

II.3.2.1 ¿Cuáles son los datos de entrada? \_\_\_\_\_\_\_\_\_\_\_\_\_\_\_\_\_\_\_\_\_\_\_\_\_\_\_\_\_\_\_\_\_\_\_\_

II.3.2.2 ¿Cuáles son los datos de salida? \_\_\_\_\_\_\_\_\_\_\_\_\_\_\_\_\_\_\_\_\_\_\_\_\_\_\_\_\_\_\_\_\_\_\_\_\_

II.3.2.3 ¿Cuáles son las relaciones entre los datos para determinar la salida? \_\_\_\_\_\_\_\_\_

 II.3.2.4 Escribe las sentencias para calcular el promedio académico de un alumno, considerando el 60% para exámenes y el 40% para tareas, respectivamente.

```
program promedios; 
      uses crt; 
      var 
         nombre:string[25]; 
         exa1,exa2,exa3,tarea1,tarea2:integer; 
         promexa,promtar,promedio:real; 
        begin {Inicia programa principal}
            clrscr; 
             write('Digita el nombre: '); 
            readln(nombre); 
            write('Introduce calificación examen 1: '); 
            readln(exa1); 
            write('Introduce calificación examen 2: '); 
            readln(exa2); 
            write('Introduce calificación examen 3: '); 
            readln(exa3); 
            write('Digita tarea 1: '); 
            readln(tarea1); 
            write('Digita tarea 2: '); 
            readln(tarea2); 
           promexa:= ____________________________;
           promtar:= \frac{1}{\sqrt{1-\frac{1}{2}}\sqrt{1-\frac{1}{2}}\sqrt{1-\frac{promedio:= writeln('Nombre: ',nombre); 
            writeln('Promedio = ',promedio:3:2);
            write('Oprime la tecla enter para continuar: '); 
            readln; 
         end.
```
II.3.3 Encuentra la distancia y la pendiente entre los puntos  $P_1(x_1, y_1)$  y  $P_2(x_2, y_2)$ .

 II.3.3.1 ¿Cuáles son los datos de entrada? \_\_\_\_\_\_\_\_\_\_\_\_\_\_\_\_\_\_\_\_\_\_\_\_\_\_\_\_\_\_\_\_\_\_\_\_ II.3.3.2 ¿Cuáles son los datos de salida? \_\_\_\_\_\_\_\_\_\_\_\_\_\_\_\_\_\_\_\_\_\_\_\_\_\_\_\_\_\_\_\_\_\_\_\_\_

II.3.3.3 ¿Cuáles son las relaciones entre los datos para determinar la salida? \_\_\_\_\_\_\_\_\_

 II.3.3.4 En el programa geometría, escribe las sentencias en forma adecuada para calcular la distancia y la pendiente que determina los puntos  $P_1(x_1, y_1)$  y  $P_2(x_2, y_2)$ .

```
program geometria; 
 uses crt; 
 var 
    x1,y1,x2,y2:integer;
    distancia, pendiente:real; 
 begin 
      clrscr; 
     write('D I S T A N C I A E N T R E D O S P U N T O S');
      write('Digita las coordenadas del 1er. Punto: '); 
     readln(x1,y1);
      write('Digita las coordenadas del 2do. Punto: '); 
     readln(x2,y2);
     distancia:=
     pendiente:= writeln('Distancia = ',distancia:4:2); 
  ___________________________________ 
      writeln('Oprime la tecla "Enter" para continuar'); 
      readln; 
 end.
```
Tercera Unidad: Estructura de control de secuencia.

Esta unidad tiene como objetivo reforzar y profundizar los aprendizajes adquiridos por los estudiantes sobre el ambiente integrado de Turbo Pascal y en la programación mediante la metodología de resolución de problemas sencillos que involucran las sentencias de condición simple, compuesta y múltiple, if then , if then else y case, respectivamente, y las de ciclo while, repeat y for.

Estrategia de aprendizaje.

- $\checkmark$  Investigación bibliográfica sobre las sentencias de condición simple, doble y múltiple y las de ciclo while, repeat y for.
- Representación con diagrama de flujo y pseudocódigo de las sentencias de condición y de ciclo.
- Resolución de problemas con el apoyo de la computadora y el lenguaje de programación Turbo Pascal..
- Desarrollo de programas que involucran sentencias condicionales y de ciclo.

III.1 Conceptos generales de las sentencias de condición y ciclo.

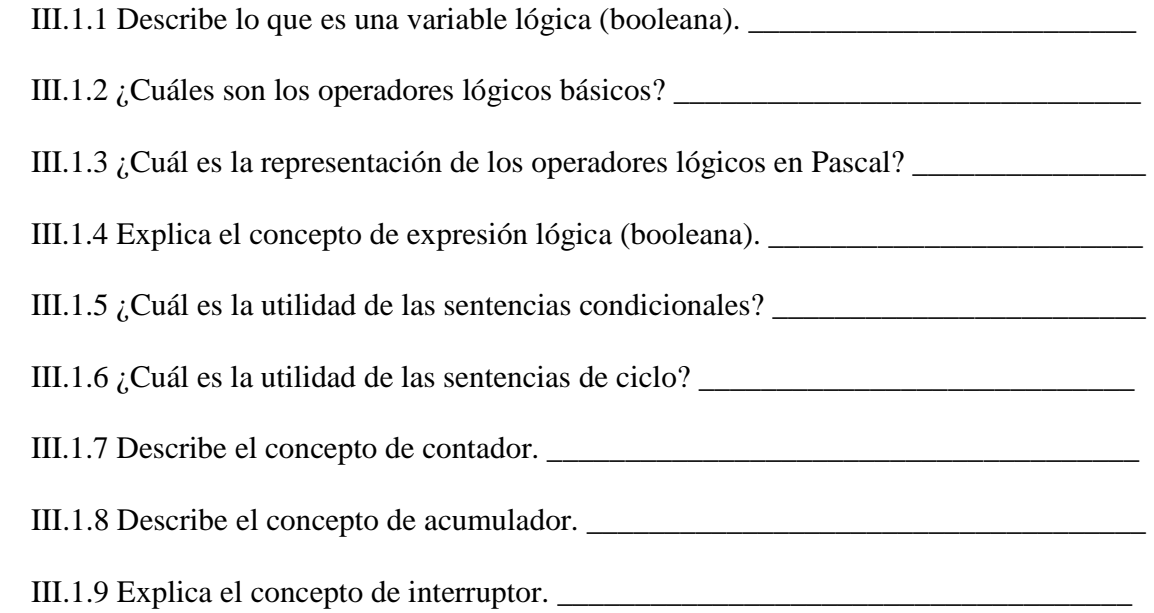

- III.2 Representación de las sentencias condicionales y de ciclo mediante diagramas de flujo y codificación.
	- III.2.1 Con base en el diagrama de flujo de la sentencia de condición simple, da su descripción y codificación.

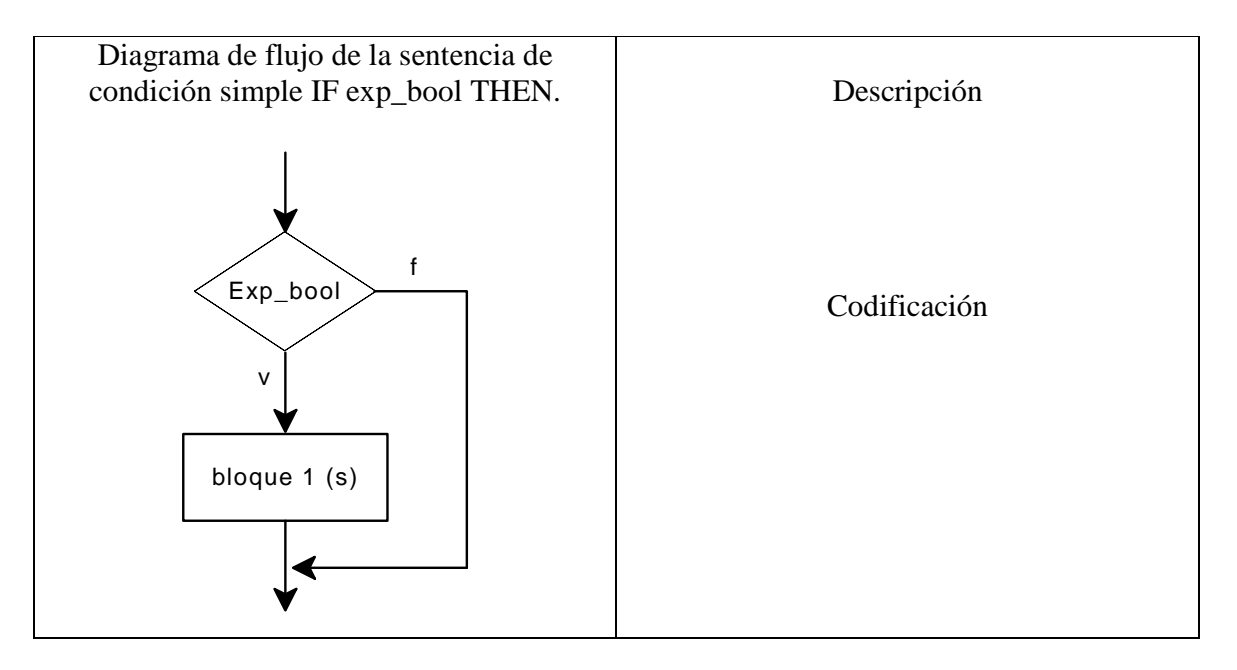

 III.2.2 Con base en el diagrama de flujo de la sentencia de condición doble (compuesta), da su descripción y codificación.

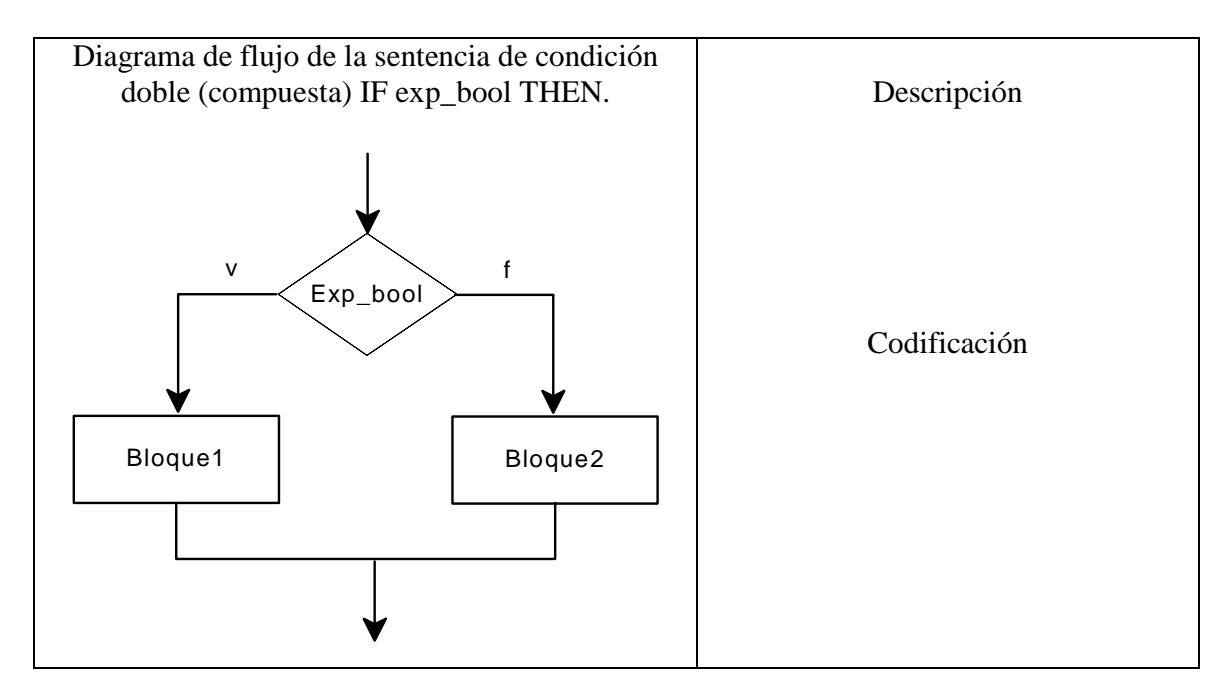

 III.2.3 Con base en el diagrama de flujo de la sentencia de condición múltiple, da su descripción y codificación.

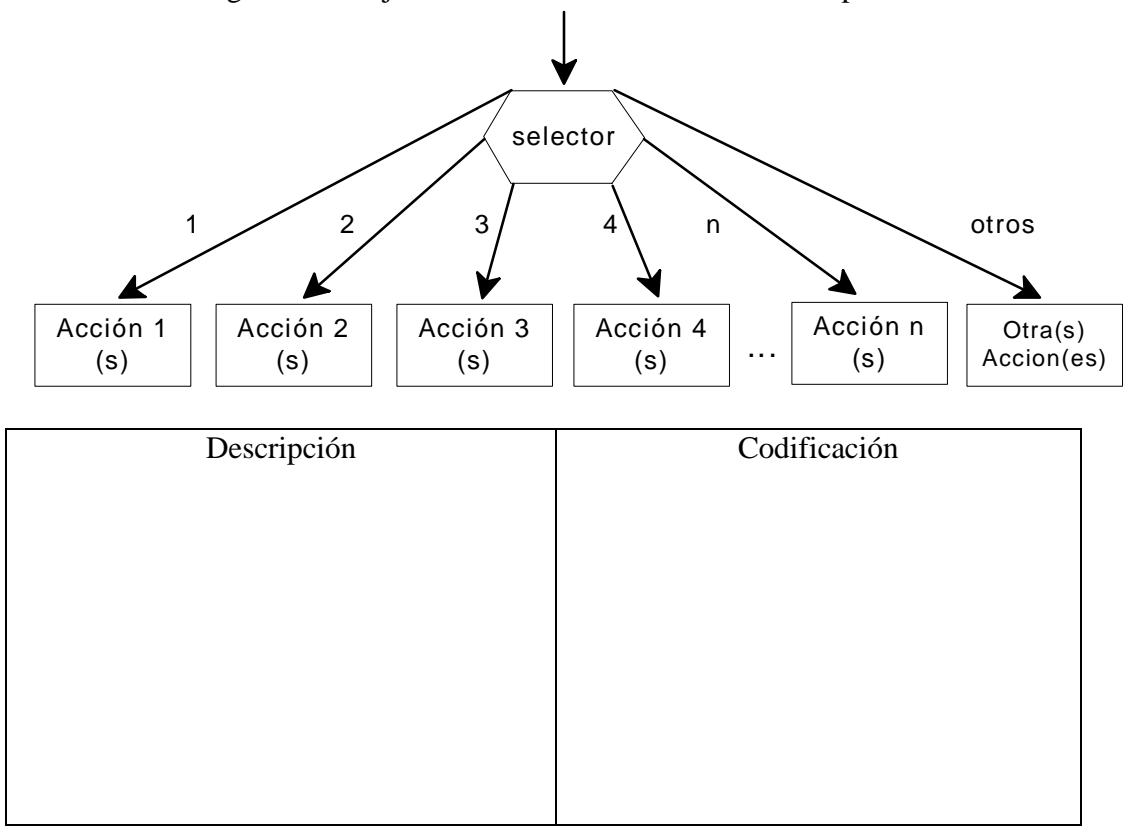

Diagrama de flujo de la sentencia de condición múltiple CASE.

### III.2.4 Con base en el diagrama de flujo de la sentencia de ciclo while, da su descripción y codificación.

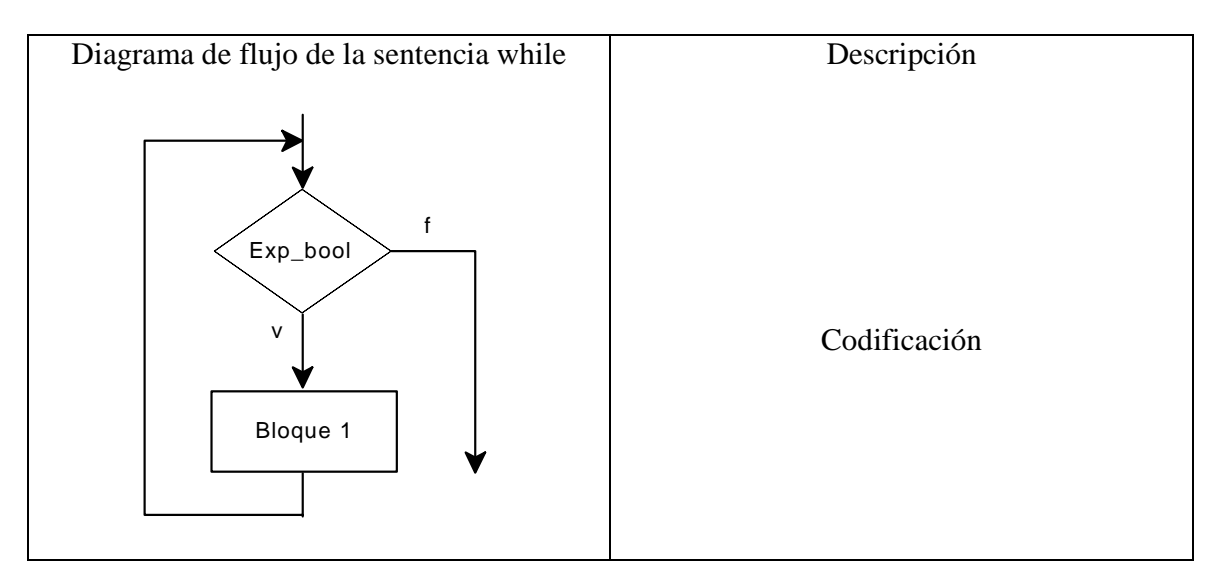

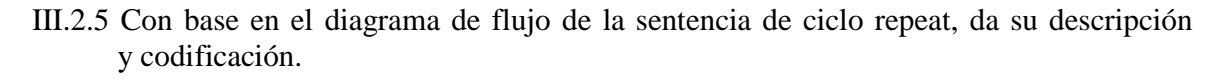

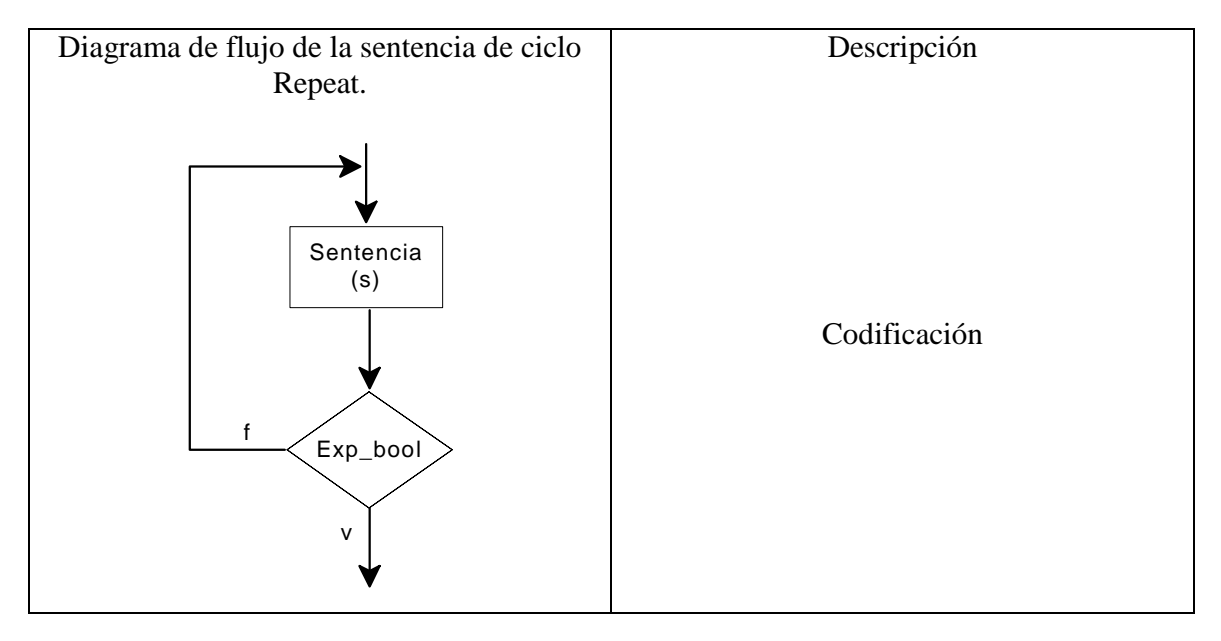

#### III.2.6 Con base en el diagrama de flujo de la sentencia de ciclo for ascendente, da su descripción y codificación.

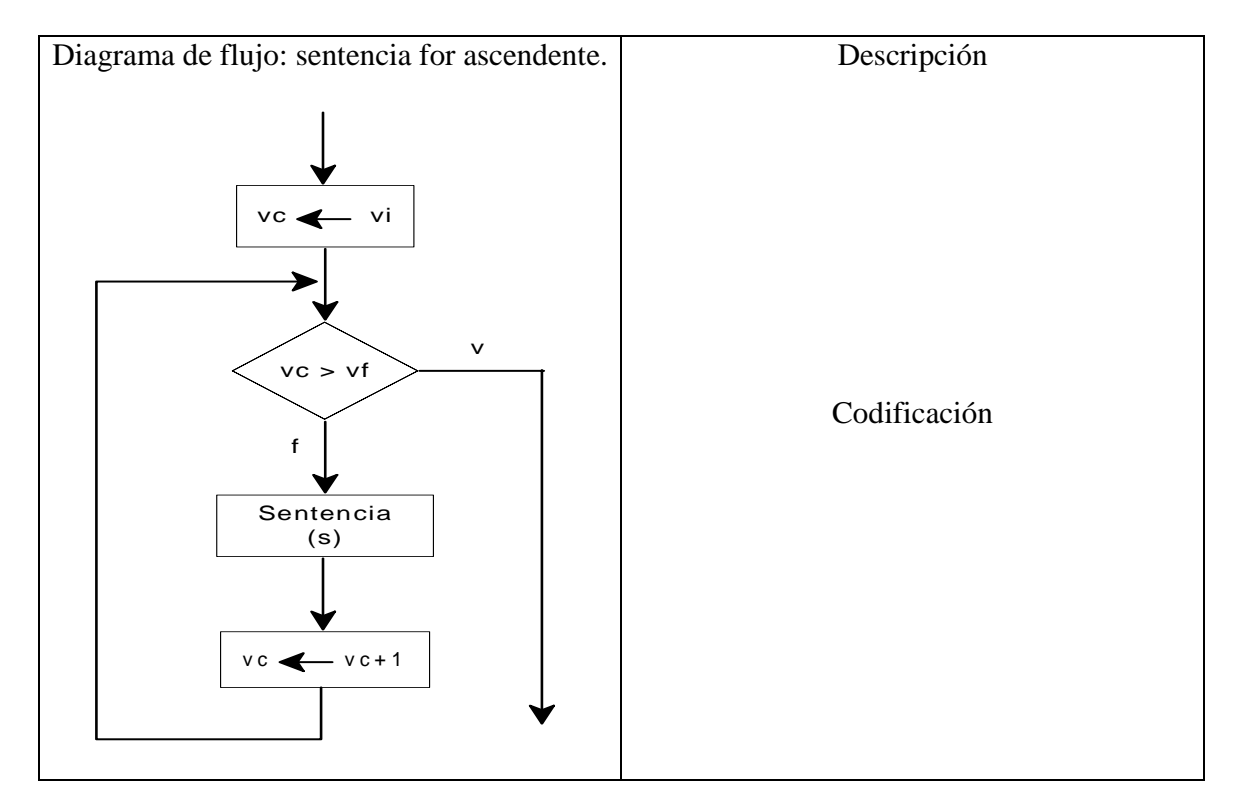

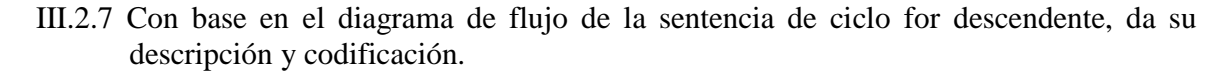

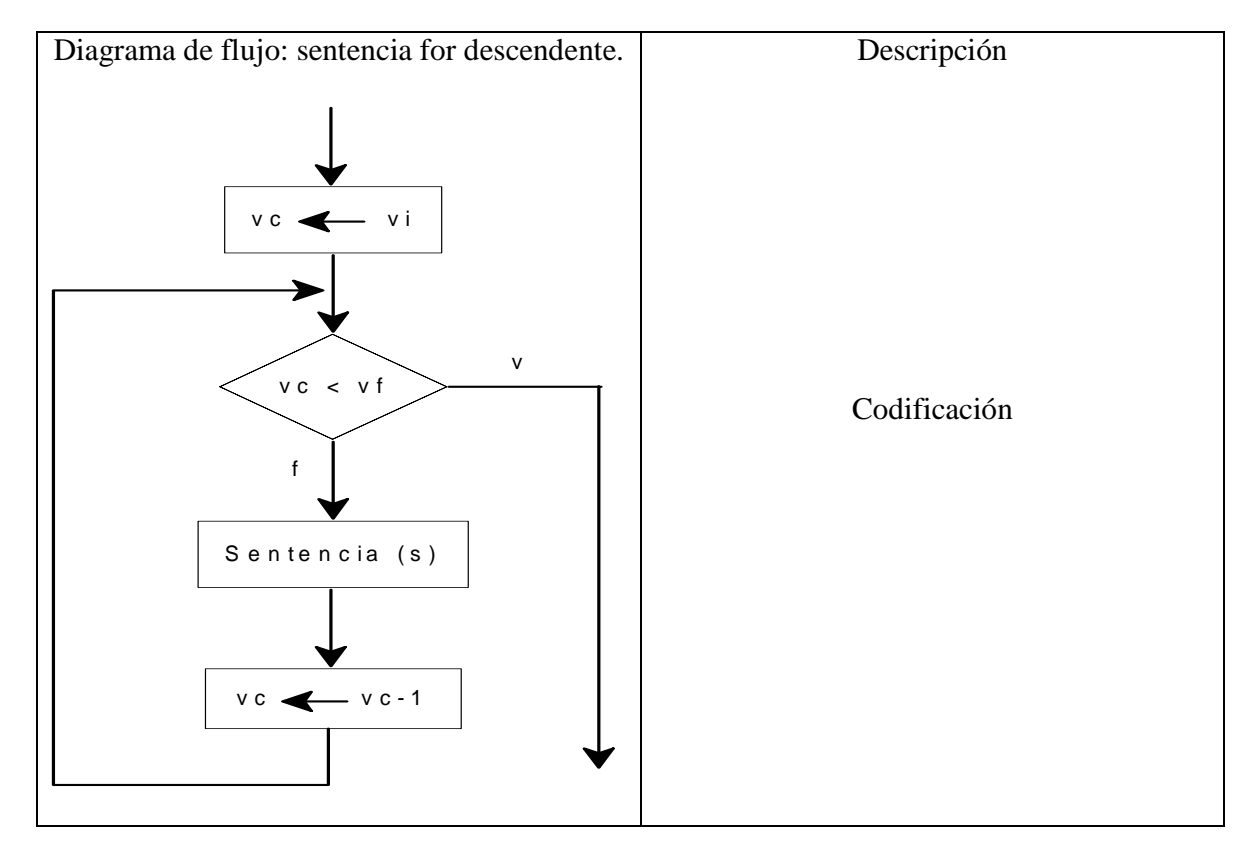

III.3 Desarrollo de programas.

 III.3.1 Realiza las adecuaciones pertinentes al programa de salario bruto de la segunda unidad, para que calcule el salario neto y salario total para varios empleados, considerando la categoría, la tasa de impuestos como se especifica, para los de categoría "A" la tasa de impuesto es del 5%, para los de categoría "B" es del 10% y para los de categoría "C" es del 15%. Escribe correctamente las sentencias faltantes.

III.3.1.1 ¿Cuáles son los datos de entrada? \_\_\_\_\_\_\_\_\_\_\_\_\_\_\_\_\_\_\_\_\_\_\_\_\_\_\_\_\_\_\_\_\_\_\_

III.3.1.2 ¿Cuáles son los datos de salida? \_\_\_\_\_\_\_\_\_\_\_\_\_\_\_\_\_\_\_\_\_\_\_\_\_\_\_\_\_\_\_\_\_\_\_\_

III.3.1.3 ¿Cuáles son las relaciones entre los datos para determinar la salida? \_\_\_\_\_\_\_\_

 III.3.1.4 El programa pago\_neto calcula el salario neto de varios empleados con la sentencia de ciclo while, escribe correctamente las sentencias faltantes.

```
program pago_neto; 
uses crt; 
   const 
    imp a = 0.05;
    imp_b = 0.10;imp_{c} = 0.15; var 
     nombre: string[25]; 
     horastrab,tarifahora:integer; 
     salbruto, salneto, saltotal:real; 
     categoria,sigue:char;
```

```
 begin 
\overline{\phantom{a}} , \overline{\phantom{a}} , \overline{\phantom{a}}while (sigue = 'S') or (sigue = 's') do
            begin 
               clrscr; 
               writeln('INTRODUCE DATOS DEL EMPLEADO'); 
              write ('Digita nombre : ');
               readln(nombre); 
               write ('Introduce horas trabajadas : '); 
               readln (horastrab); 
               write ('Digita tarifa por hora : '); 
               readln (tarifahora); 
               write ('Digita categoría : '); 
               readln (categoria); 
               salbruto := horastrab * tarifahora; 
              if (categoria = 'a') or (categoria = 'A') then
                  salneto := else 
                  if (categoria = 'b') or (categoria = 'B') then
                     salneto := else 
\overline{\phantom{a}} , \overline{\phantom{a}} , \overline{\phantom{a}}salneto := salbruto - salbruto * imp_c
                      else 
                           writeln('Categoria fuera de rango, verifique'); 
               writeln; 
              writeln('SALARIO NETO DEL EMPLEADO');
               writeln ('Empleado Horas trabajadas Tarifa hora Categoría Salbruto Salneto '); 
              write(nombre, ');
              write(horastrab,' ');
              write(tarifahora,' ');
              write(categoria,' ');
              write(salbruto:4:2,' ');
              writeln(salneto:4:2,');
              saltotal := saltotal + salneto;write('Continuar proceso s/n : ');
\frac{1}{\sqrt{2}} , \frac{1}{\sqrt{2}} , \frac{1}{\sqrt{2}} , \frac{1}{\sqrt{2}} , \frac{1}{\sqrt{2}} , \frac{1}{\sqrt{2}} , \frac{1}{\sqrt{2}} , \frac{1}{\sqrt{2}} , \frac{1}{\sqrt{2}} , \frac{1}{\sqrt{2}} , \frac{1}{\sqrt{2}} , \frac{1}{\sqrt{2}} , \frac{1}{\sqrt{2}} , \frac{1}{\sqrt{2}} , \frac{1}{\sqrt{2}} end; 
            writeln('Salario total : ',saltotal:5:2); 
   end.
```
- III.3.2 El programa promedios calcula el promedio académico de tres alumnos con base en el promedio de tres calificaciones de exámenes y con base en el promedio de dos tareas, considerando el 60% y 40 %, respectivamente. Cuando el promedio sea mayor o igual a seis, deberá aparecer la leyenda alumno "aprobado", en caso contrario la leyenda de alumno "Reprobado".
- III.3.2.1 Completa correctamente las sentencias requeridas.

```
program promedios; 
 uses crt; 
 const 
          lim = 3;
 var 
       nombre:string[25]; 
       contador, exa1,exa2,exa3,tarea1,tarea2:integer; 
  \frac{1}{2} , \frac{1}{2} , \frac{1}{2} , \frac{1}{2} , \frac{1}{2} , \frac{1}{2} , \frac{1}{2} , \frac{1}{2} , \frac{1}{2} , \frac{1}{2} , \frac{1}{2} , \frac{1}{2} , \frac{1}{2} , \frac{1}{2} , \frac{1}{2} , \frac{1}{2} , \frac{1}{2} , \frac{1}{2} , \frac{1begin {Inicia programa principal}
              contador:=1; 
             while contador \leq lim do
                  begin 
                         clrscr; 
                          write('Digita el nombre: '); 
                          readln(nombre); 
                           write('Introduce calificación examen 1: '); 
                          readln(exa1); 
                           write('Introduce calificación examen 2: '); 
                          readln(exa2); 
                           write('Introduce calificación examen 3: '); 
                           readln(exa3); 
                           write('Digita tarea 1: '); 
                          readln(tarea1); 
                           write('Digita tarea 2: '); 
                           readln(tarea2); 
  \frac{1}{\sqrt{2}} , \frac{1}{\sqrt{2}} , \frac{1}{\sqrt{2}} , \frac{1}{\sqrt{2}} , \frac{1}{\sqrt{2}} , \frac{1}{\sqrt{2}} , \frac{1}{\sqrt{2}} , \frac{1}{\sqrt{2}} , \frac{1}{\sqrt{2}} , \frac{1}{\sqrt{2}} , \frac{1}{\sqrt{2}} , \frac{1}{\sqrt{2}} , \frac{1}{\sqrt{2}} , \frac{1}{\sqrt{2}} , \frac{1}{\sqrt{2}}\frac{1}{\sqrt{2}} , \frac{1}{\sqrt{2}} , \frac{1}{\sqrt{2}} , \frac{1}{\sqrt{2}} , \frac{1}{\sqrt{2}} , \frac{1}{\sqrt{2}} , \frac{1}{\sqrt{2}} , \frac{1}{\sqrt{2}} , \frac{1}{\sqrt{2}} , \frac{1}{\sqrt{2}} , \frac{1}{\sqrt{2}} , \frac{1}{\sqrt{2}} , \frac{1}{\sqrt{2}} , \frac{1}{\sqrt{2}} , \frac{1}{\sqrt{2}} promedio:=0.60*promexa+0.40*promtar; 
                           writeln('Nombre: ',nombre); 
                          writeln('Promedio = ',promedio:3:2);
  \overline{\phantom{a}} , \overline{\phantom{a}} , \overline{\phantom{a}} writeln(nombre,' Aprobado') 
  \overline{\phantom{a}} , \overline{\phantom{a}} , \overline{\phantom{a}} writeln(nombre,' Reprobado'); 
                           writeln('Oprime la tecla "enter" para continuar: '); 
  \overline{\phantom{a}} , \overline{\phantom{a}} , \overline{\phantom{a}} readln; 
                  end; 
       end.
```
- III.3.3 Desarrolla un programa que acepte de entrada un número entero que representa el día de la semana y dependiendo de éste deberá aparecer en pantalla el nombre del día ( por ejemplo, si el día es 4, deberá aparecer "Miércoles").
	- III.3.3.1 Completa las sentencias requeridas correctamente para que la ejecución sea para varias veces.

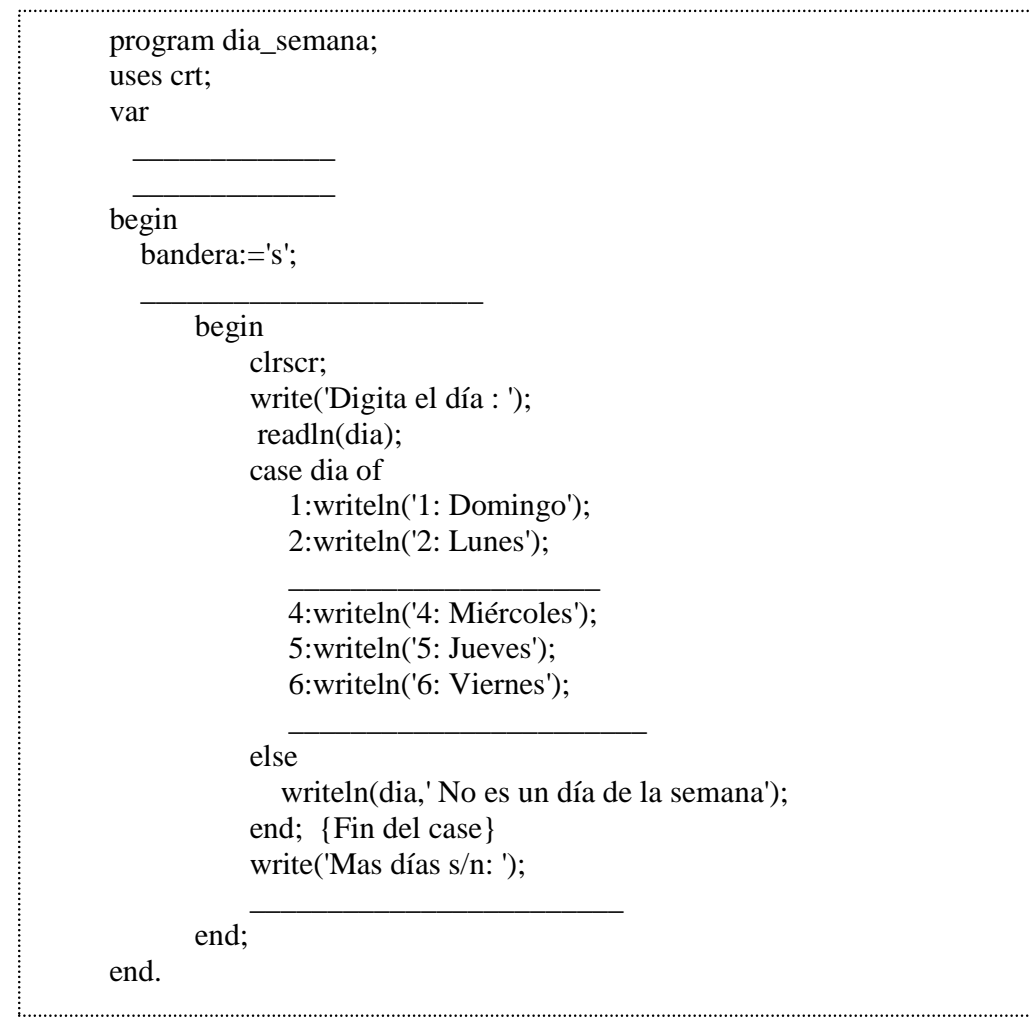

Cuarta Unidad: Funciones y procedimientos.

Esta unidad tiene como objetivo reforzar y profundizar los aprendizajes adquiridos por los estudiantes sobre la programación y abordar los correspondientes sobre la programación modular mediante la metodología de resolución de problemas sencillos que involucran funciones y procedimientos.

Estrategia de aprendizaje.

 $\checkmark$  Investigación bibliográfica sobre la programación modular.

 $\checkmark$  Resolución de problemas que involucran funciones y procedimientos.<br> $\checkmark$  Construcción de programas que involucran la programación modular

Construcción de programas que involucran la programación modular.

IV.1 Conceptos generales de la programación modular.

IV.1.1 Describe el concepto de la programación modular. IV.1.2 ¿Cuáles son los elementos centrales de la programación modular? \_\_\_\_\_\_\_\_\_\_\_\_ IV.1.3 Explica el concepto de procedimiento. \_\_\_\_\_\_\_\_\_\_\_\_\_\_\_\_\_\_\_\_\_\_\_\_\_\_\_\_\_\_\_\_\_\_ IV.1.4 Menciona el concepto de función. \_\_\_\_\_\_\_\_\_\_\_\_\_\_\_\_\_\_\_\_\_\_\_\_\_\_\_\_\_\_\_\_\_\_\_\_\_\_  $IV.1.5$  Describe el concepto de parámetros. IV.1.6 ¿Qué se entiende por parámetro valor? \_\_\_\_\_\_\_\_\_\_\_\_\_\_\_\_\_\_\_\_\_\_\_\_\_\_\_\_\_\_\_\_\_\_ IV.1.7 ¿Qué es un parámetro variable? \_\_\_\_\_\_\_\_\_\_\_\_\_\_\_\_\_\_\_\_\_\_\_\_\_\_\_\_\_\_\_\_\_\_\_\_\_\_\_\_ IV.1.8 Explica el concepto de variables globales. \_\_\_\_\_\_\_\_\_\_\_\_\_\_\_\_\_\_\_\_\_\_\_\_\_\_\_\_\_\_\_ IV.1.9 Describe el concepto de variable local. \_\_\_\_\_\_\_\_\_\_\_\_\_\_\_\_\_\_\_\_\_\_\_\_\_\_\_\_\_\_\_\_\_\_ IV.1.10 Menciona la zona para la declaración de funciones y procedimientos. \_\_\_\_\_\_\_\_\_ IV.1.11 ¿Cómo se ejecutan las funciones y procedimientos? \_\_\_\_\_\_\_\_\_\_\_\_\_\_\_\_\_\_\_\_\_\_\_ IV.2 Desarrollo de programas que involucran la programación modular.

 IV.2.1 Desarrolla un programa que calcule el perímetro y área de un rectángulo, teniendo como datos de entrada su base y altura de tipo entero. El programa debe contener los módulos que se indican en el siguiente diagrama.

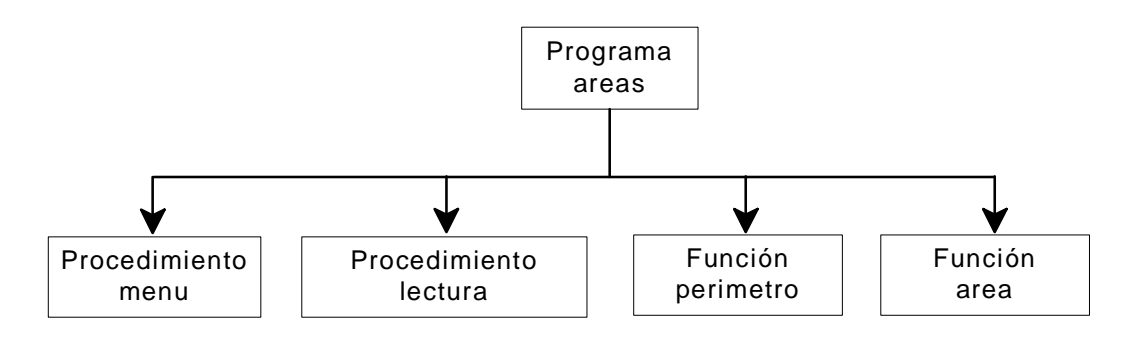

IV.2.2 Contesta las preguntas siguientes:

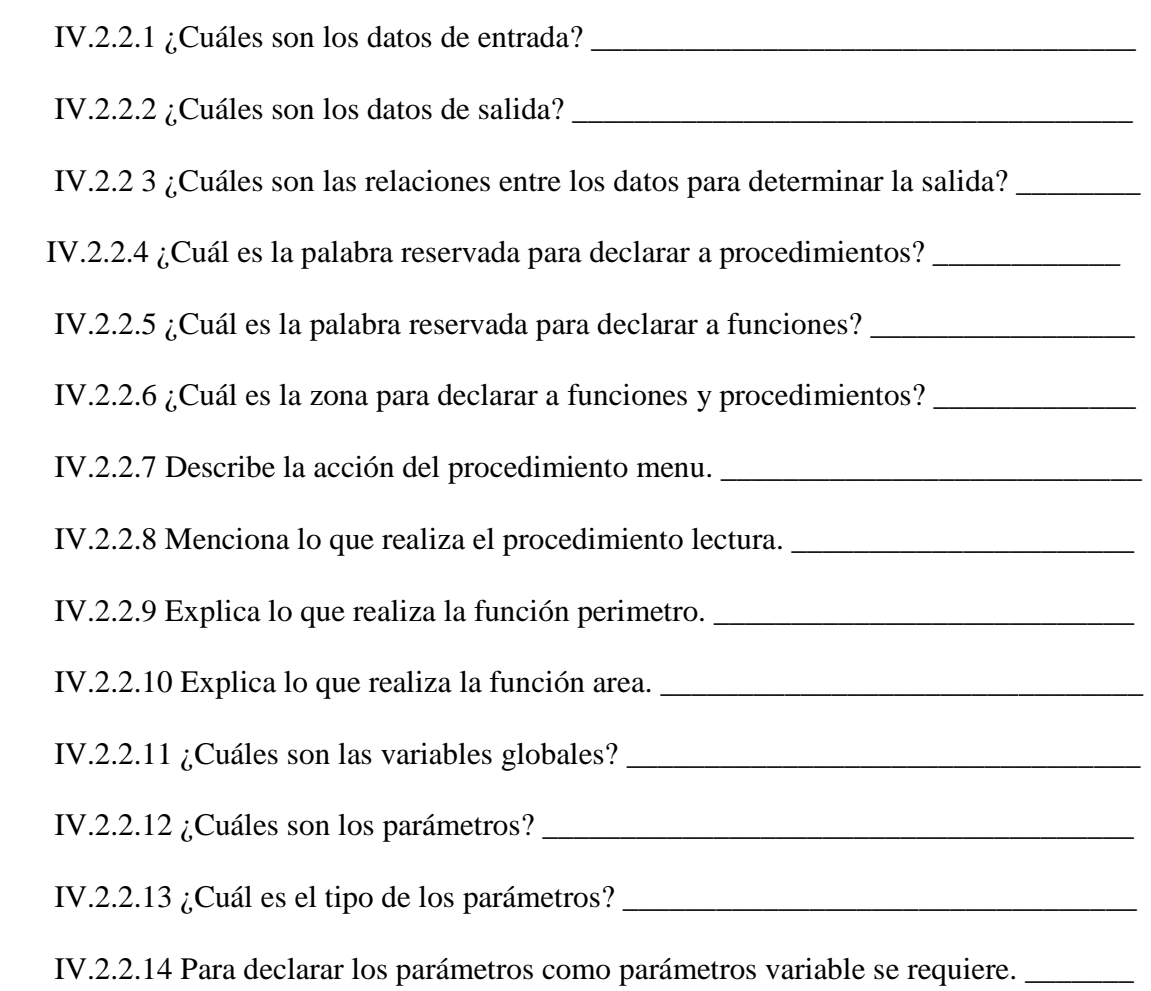

IV.2.2.15 Para la ejecución de procedimientos y funciones se requiere. \_\_\_\_\_\_\_\_\_\_\_\_\_

IV.2.2.16 Describe lo que realiza el programa principal. \_\_\_\_\_\_\_\_\_\_\_\_\_\_\_\_\_\_\_\_\_\_\_\_

 IV.2.3 En la codificación del programa areas, escribe las sentencias faltantes en forma correcta.

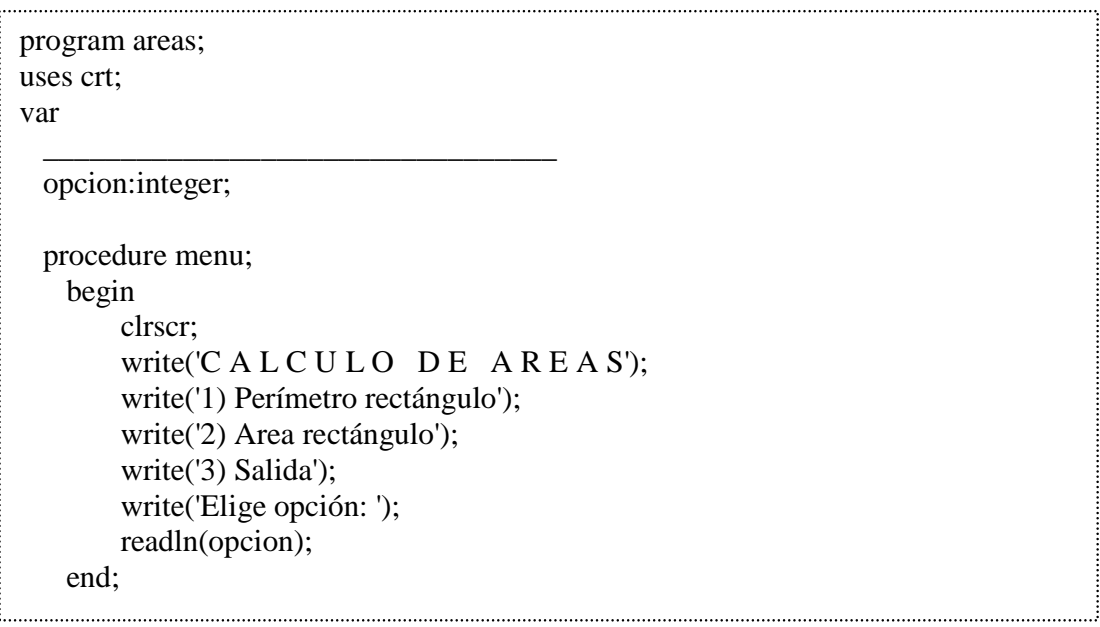

```
lectura;
    begin 
        clrscr; 
       gotoxy(15,8);
        write('P R O C E D U R E L E C T U R A'); 
        gotoxy(15,10); 
        write('Digita base: '); 
        readln(base); 
        gotoxy(15,12); 
        write('Digita altura: '); 
        readln(altura); 
     end; 
function _______________(largo,ancho:integer):integer; 
    begin 
       perimetro:=2*(largo+ancho); 
    end; 
  function area(largo,ancho:integer):integer; 
    begin 
      area := \_ end; 
begin {Inicia programa principal}
    menu; {Llamada al procedimiento menu} 
   while (0 < opcion) and (opcion<3) do
     begin 
          lectura; {Llamada al procedimiento lectura} 
          case opcion of 
            1: begin 
                   gotoxy(15,14); {Llamada a la función perimetro} 
                   write('Perímetro rectángulo = ', perimetro(base,altura)); 
              end; 
            2: begin 
                   gotoxy(15,14); {Llamada a la función area} 
                   write('Area del rectángulo= ',area(base,altura)); 
              end; 
          end; 
          readln; {Pausa para presentar datos} 
          menu; 
    end; {Fin del ciclo while}
end.
```
### Quinta Unidad: Tipos de datos definidos por el usuario.

Esta unidad tiene como objetivo reforzar los aprendizajes adquiridos por los estudiantes sobre la programación y abordar la programación sobre tipos de datos definidos por el programador mediante la resolución de problemas sencillos que involucran a las estructuras de datos arreglos, cadenas, registros y archivos.

Estrategias de aprendizaje.

- $\checkmark$  Investigación bibliográfica sobre los tipos de datos arreglos, cadenas, registros y archivos.
- $\checkmark$  Resolución de problemas que involucran funciones y procedimientos.
- $\checkmark$  Construcción de programas que involucran la programación modular.

V.1 Conceptos generales de la estructura de tipo arreglo.

V.1.1 Describe las características de un arreglo. \_\_\_\_\_\_\_\_\_\_\_\_\_\_\_\_\_\_\_\_\_\_\_\_\_\_\_\_\_\_\_\_\_

 $V.1.2$ ; Cuál es la dimensión de un arreglo?

V.1.3 ¿Cuál es la palabra reservada para declarar arreglos? \_\_\_\_\_\_\_\_\_\_\_\_\_\_\_\_\_\_\_\_\_

- V.1.4 Explica cómo se accede a los elementos de un arreglo. \_\_\_\_\_\_\_\_\_\_\_\_\_\_\_\_\_\_\_\_\_\_
- V.2 Construcción de programas con arreglos.
- V.2.1 Desarrolla un programa que calcule el promedio de los diez elementos enteros contenidos en la estructura de arreglo numeros. El programa deberá considerar los módulos que se especifican en el diagrama siguiente.

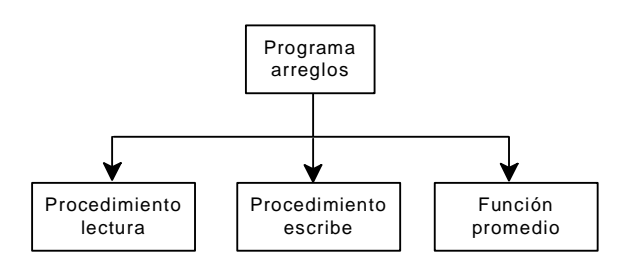

V.3 Conceptos para la programación con la estructura de arreglos.

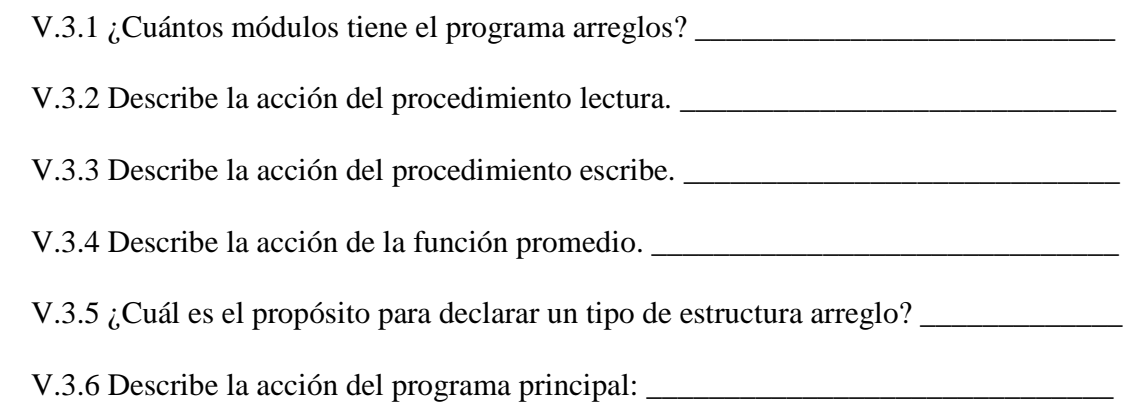

V.3.7 Escribe las sentencias en forma adecuada en el programa arreglos.

```
 program arreglos; 
   uses crt; 
   const 
     lim=5;
       __________ arreglo=array[1..lim] of integer; 
   var 
             \rule{1em}{0.15mm} \therefore \text{arreglo};i,j,acumula:integer;
  procedure lectura(var numeros:arreglo); 
     begin 
         for i:=1 to lim do 
            begin 
               write('Digita el elemento ',i,' : ');
               readln( );
            end; 
     end; 
  procedure escribe(numeros:arreglo); 
      begin 
          write('['); 
          for i:=1 to lim do 
           write(\qquad \qquad);
         writeln('l');
      end; 
  function promedio(numeros:arreglo):real; 
     begin 
         for i:=1 to lim do 
           acumula:= ______________________;
               \equiv := acumula/lim;
     end; 
  begin \{ inicia programa principal\} clrscr; 
       acumula:=0; 
       writeln('Digita los elementos del arreglo '); 
       lectura(________________); { Llamada a lectura} 
       writeln; 
       writeln('Los elementos del arreglo son '); 
          ____________(numeros); { llamada a escribe} 
     writeln('Promedio = ', \frac{1}{2} (numeros):4:2); { llamada a promedio}
       readln; 
   end.
```
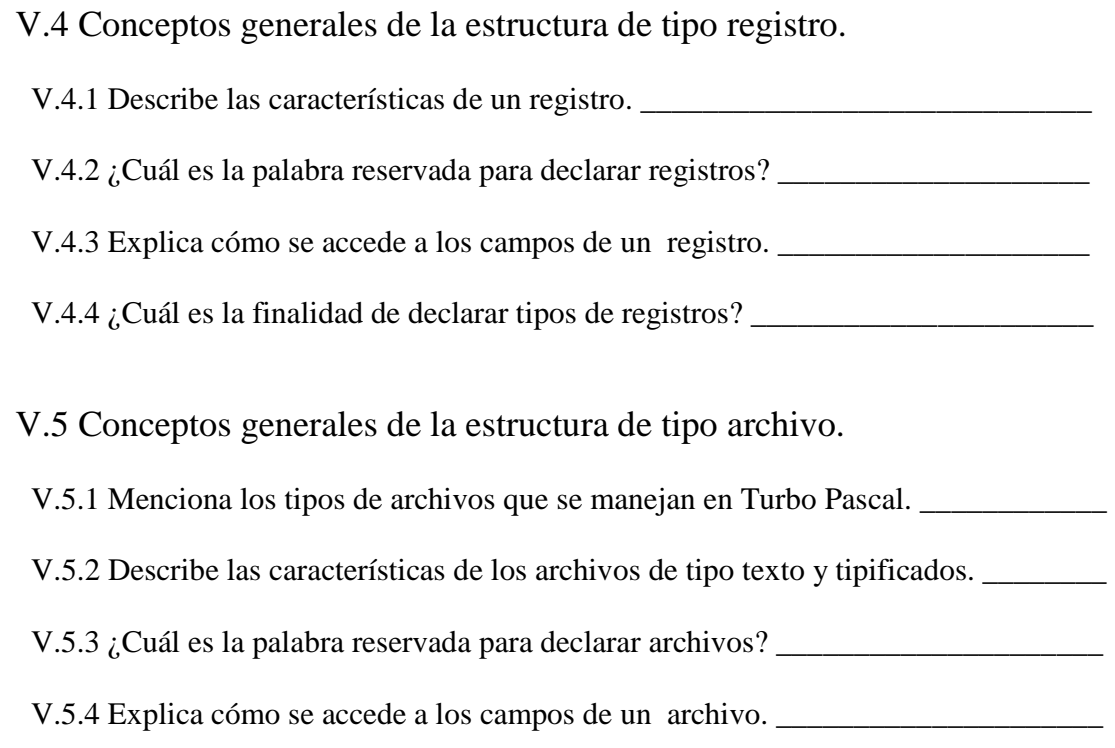

V.6 Construcción de programas con registros y archivos.

 V.6.1 Elabora un programa para crear un archivo con la estructura de un registro, cuyos campos sean nombre, dirección, estado\_civil de tipo cadena y salario de tipo real. El programa deberá considerar los módulos que se presentan en seguida.

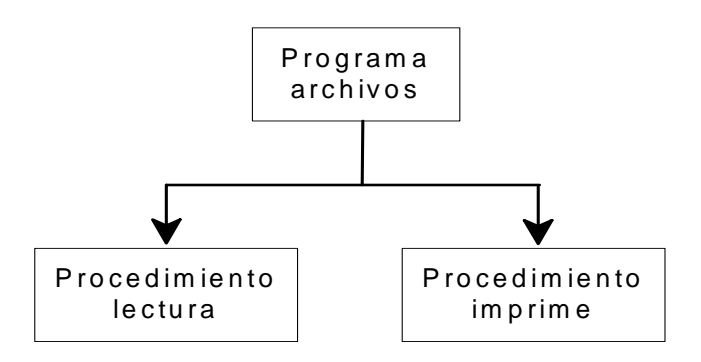

- V.7 Conceptos para la programación con registros y archivos.
- V.7.1 ¿Cuáles son los módulos tiene el programa archivos? \_\_\_\_\_\_\_\_\_\_\_\_\_\_\_\_\_\_\_\_\_\_\_

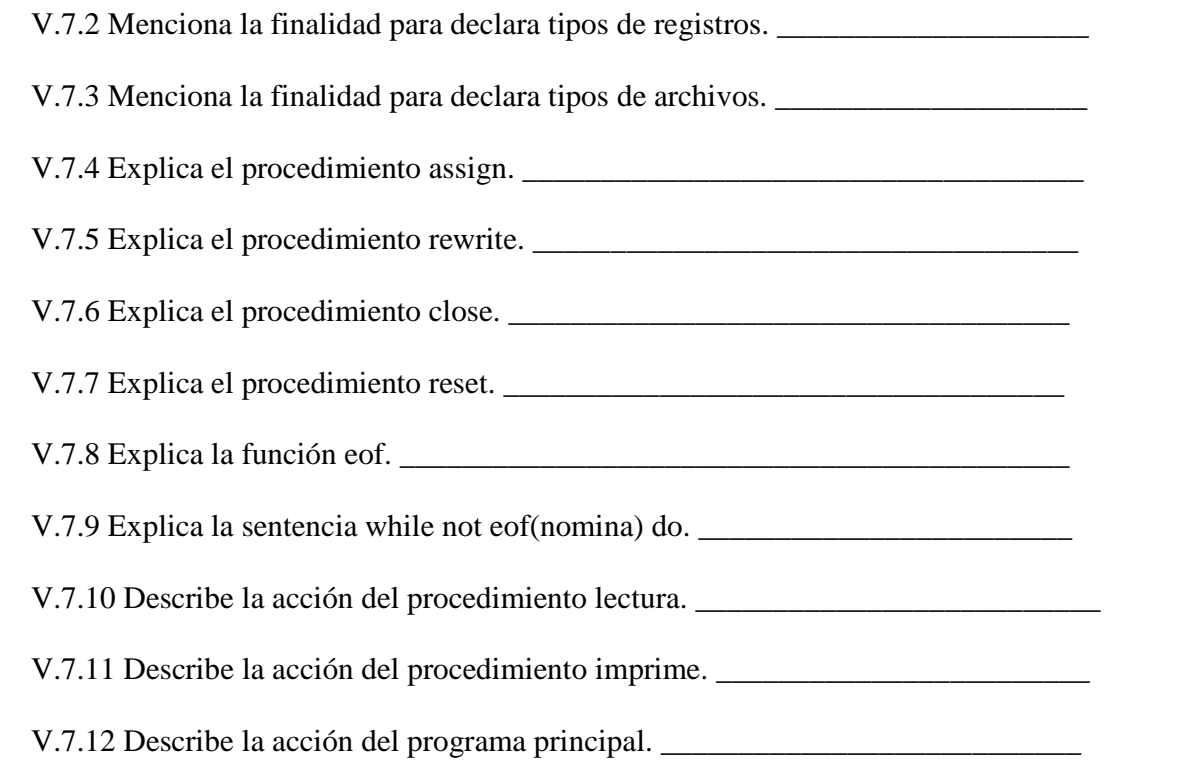

V.7.13 Completa correctamente las sentencias del programa archivos \_\_\_\_\_\_\_\_\_\_\_\_

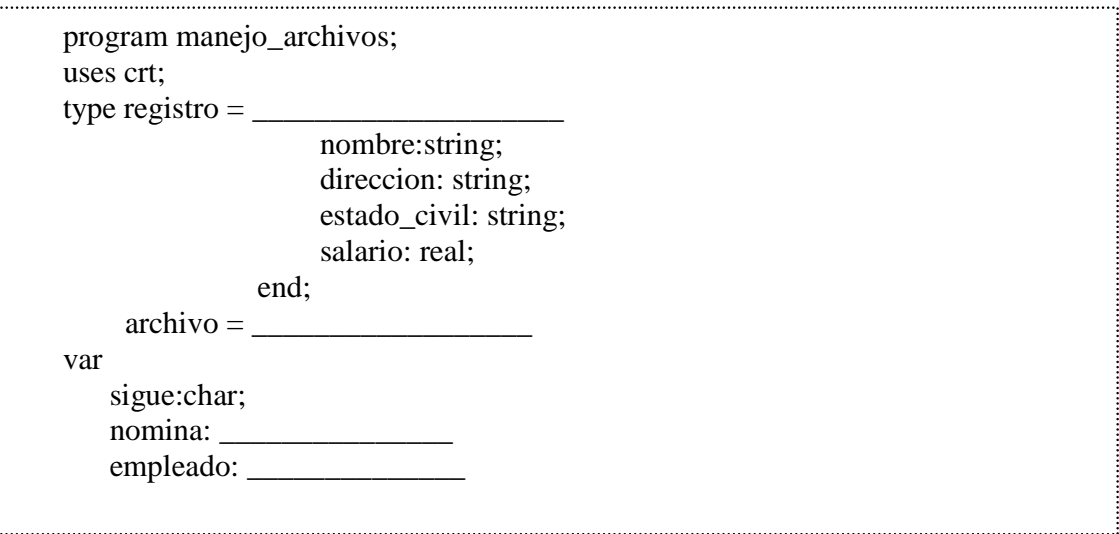

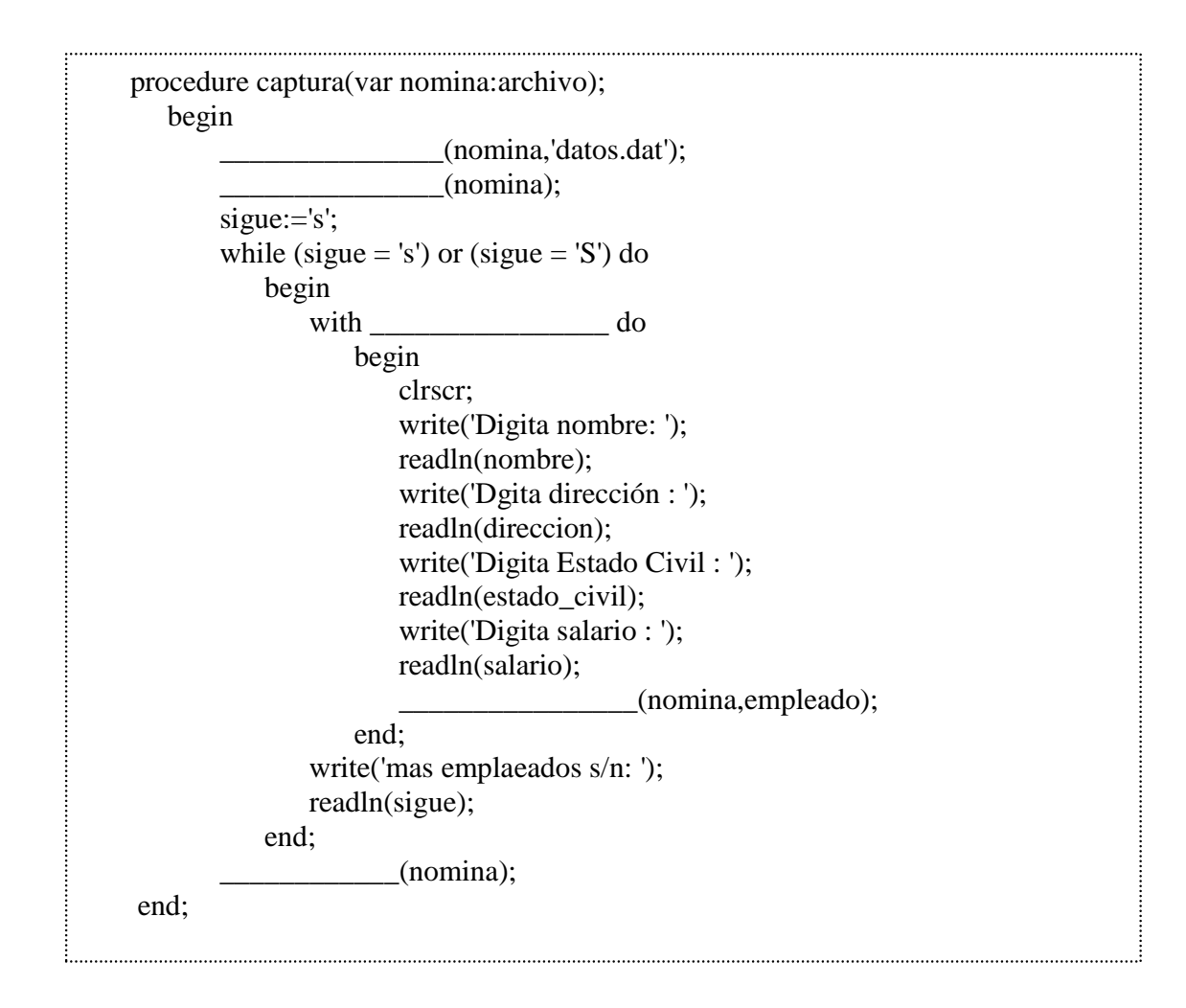

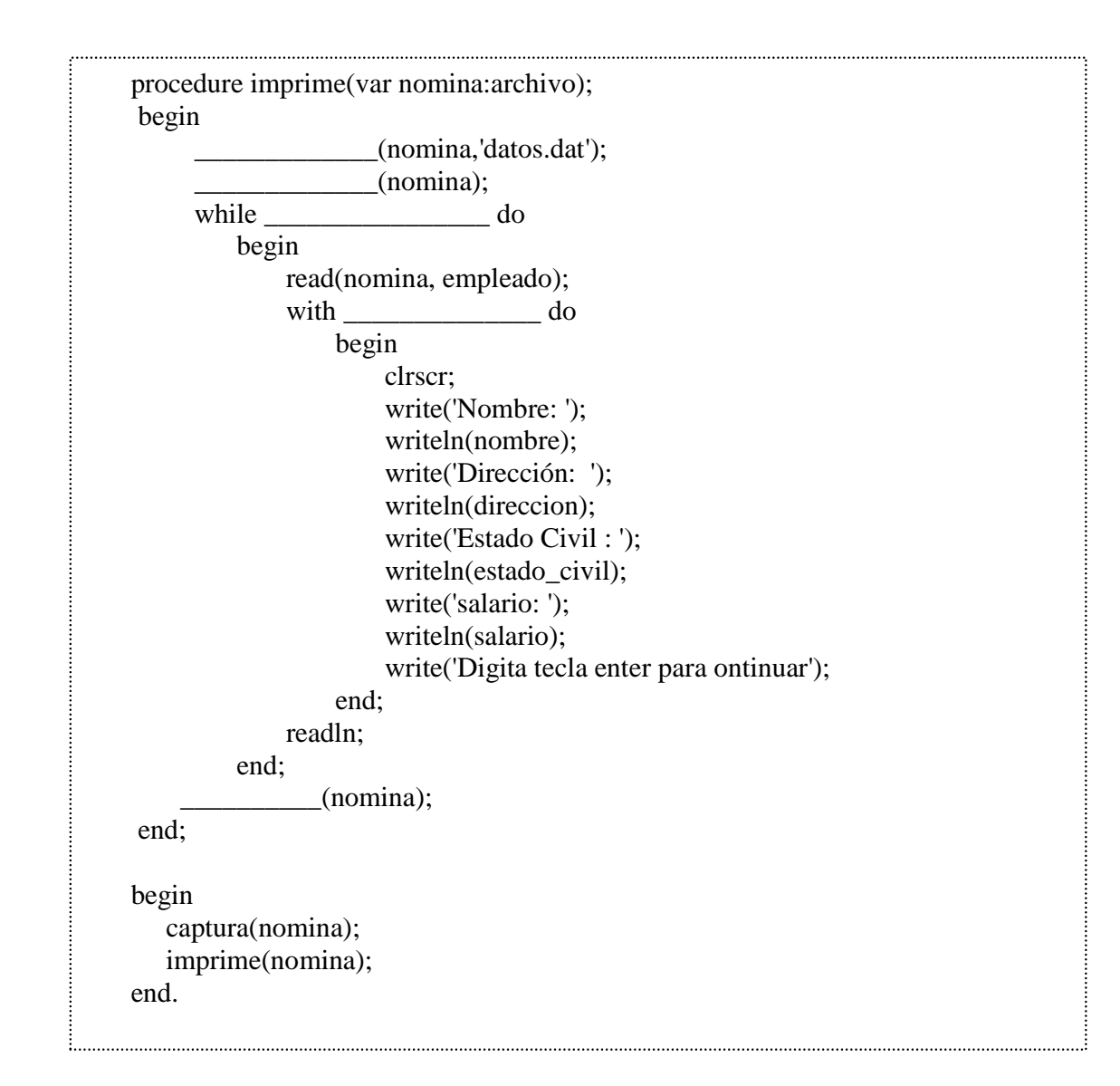

Respuestas selectas a actividades de aprendizaje

Primera unidad.

- I.1 Sistema Operativo MS DOS. Es un conjunto de programas que permiten la comunicación entre usuarios y la computadora, así como la administración y control de programas y dispositivos de la misma.
- I.2 Los componentes principales del Sistema Operativo son las archivos, directorios, las unidades de disco y las rutas para su acceso.
- I.5 La comunicación entre la computadora y los usuarios se establece por medio de comandos.
- I.7 Los tipos de comandos son internos y externos.
- I.8 Los comandos internos se ejecutan directamente en la memoria principal, mientras que la ejecución de los comandos externos requieren la lectura desde el disco en que se encuentren.
- I.9 Los comandos internos están agrupados en el archivo COMAND.COM, llamado el intérprete de comandos y son cargados a la memoria principal (RAM) al iniciar la sesión de trabajo.
- I.10 Los comandos externos permanecen en el disco flexible o duro en el subdirectorio correspondiente y para ejecutarse necesitan ser leídos.
- I.11 Descripción de los comandos internos de la tabla 1.

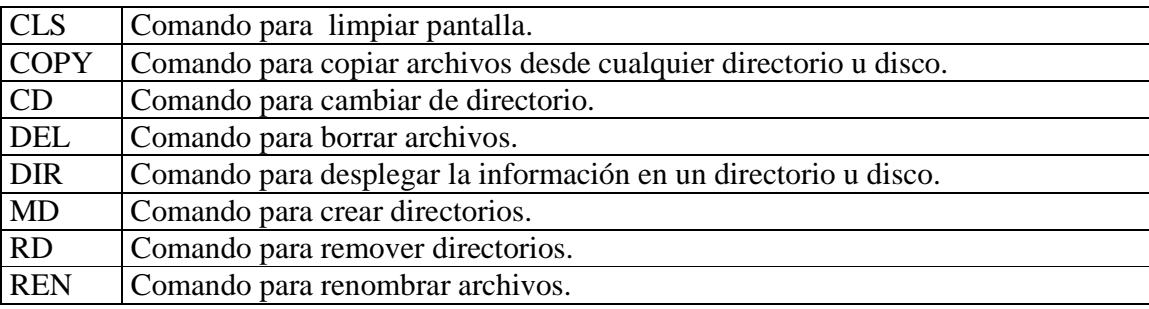

I.12 Descripción de los comandos externos de la tabla 2.

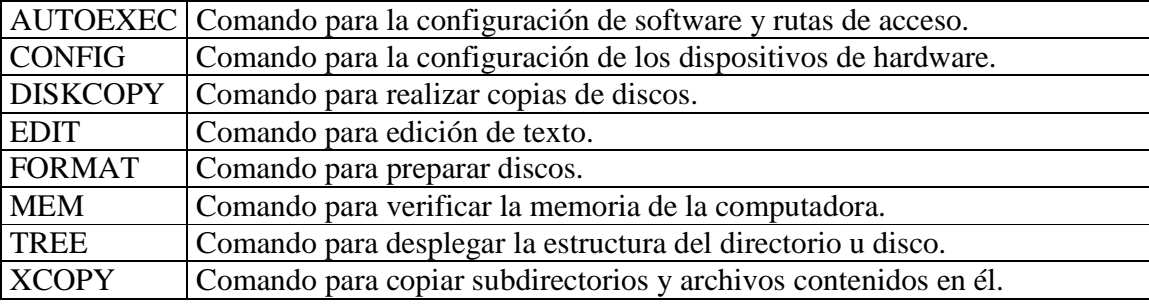

I.13 El proceso de arranque de una computadora consiste de la ejecución de un programa de autoprueba contenida el ROM – BIOS, que checa los componentes de la computadora, para ello, busca los archivos ocultos IO.SYS y MSDOS-SYS en la unidad "A" y después en la unidad "C", para preparar el equipo conectado para su uso, también se configuran todos los controladores de los periféricos, el procesador de comandos, los programas de aplicación y las rutas de acceso para su ejecución.

Segunda unidad.

 $\mathbf{I}$  $\mathbf{I}$  $\mathbf{I}$  $\mathbf{I}$  $\mathbf{I}$  $\mathbf{I}$  $\mathbf{I}$  $\overline{a}$ 

 $\mathbf{I}$  $\mathbf{I}$  $\mathbf{I}$  $\mathbf{I}$  $\mathbf{I}$  $\mathbf{I}$  $\mathbf{I}$  $\overline{a}$ 

 $\int$ 

∤

 $\mathfrak{c}$ 

- II.1.1 La pantalla de Turbo Pascal está formada por la línea de menú que contiene las opciones File, Edit, Search, Run, Compile, Debugin, Options, Windows y Help; el área de trabajo y la línea de estado.
- II.2.2 La estructura de programas en Turbo Pascal es la siguiente:

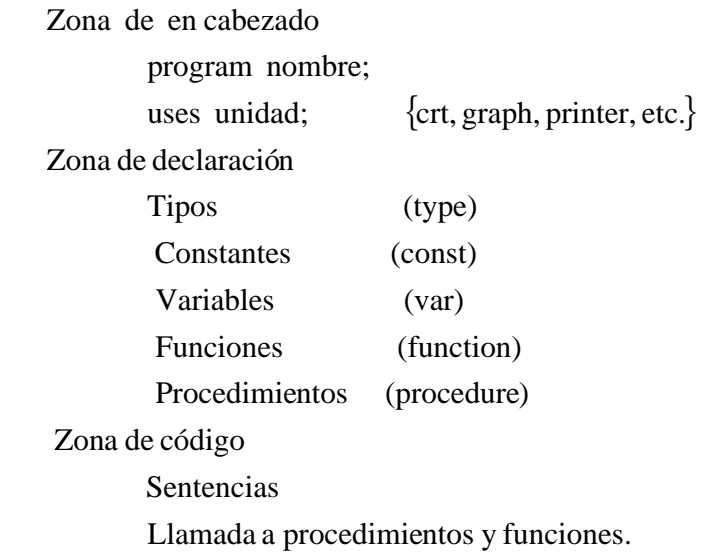

- II.2.3 Identificadores son los nombre que utilizamos para nombrar a programas, procedimientos, funciones, arreglos, registros, archivos, variables, entre otros.
- II.2.6 Palabras reservadas. Son aquellas que tienen un significado específico para el lenguaje, tal como se menciona en la siguiente tabla:

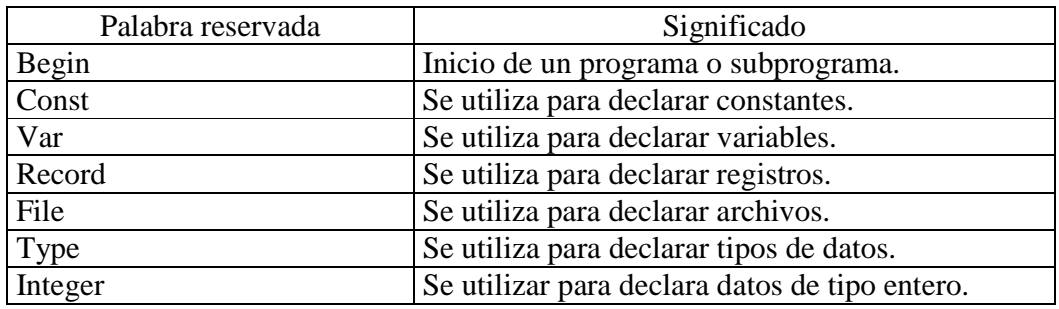

- II.2.8 Los tipos de datos primitivos son: boolean, char, integer y real.
- II.2.10 La sentencia de lectura se utiliza para introducir datos desde cualquier dispositivo de entrada, por ejemplo, READLN(dato) introduce desde el teclado el valor de dato.
- II.2.11 La sentencia de asignación ( $:=$ ), se utiliza para la asignación de expresiones a variables, por ejemplo, promedio :=  $(cal1 + cal2 + cal3)/3$ .
- II.2.12 La sentencia de escritura se utiliza para enviar datos hacia cualquier periférico de salida, por ejemplo, WRITELN(promedio), envía la salida de promedio a pantalla.

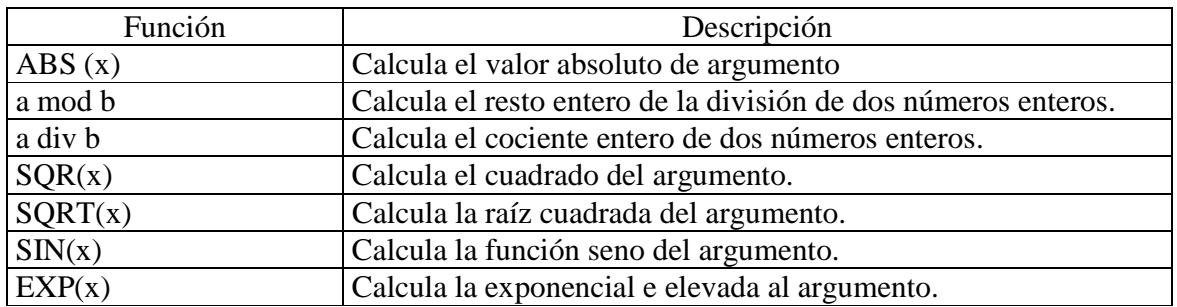

II.2.16 Algunas funciones incorporadas en Turbo Pascal se presentan en la tabla.

II.2.17 Una unidad en Turbo Pascal es una conjunto de constantes, funciones y procedimientos. Ejemplos de unidades son CRT, PRINTER y GRAPH.

II.3 Construcción de programas.

 II.3.1.4 Las sentencias en el orden correcto para calcular el salario bruto de un empleado son:

> ('Introduce tarifa por hora: ') tarifahora; horastrab \* tarifahora

 II.3.2.4 Las sentencias para calcular el promedio académico de un alumno, considerando el 60% para exámenes y el 40% para tareas son:

> $0.60*(\text{ex}a1 + \text{ex}a2 + \text{ex}a3)/3$  $0.40*(\text{tarea}1 + \text{tarea}2)/2$ Promexa + Promtar

 II.3.3.4 Las sentencias en forma adecuada para calcular la distancia y la pendiente que determina los puntos  $P_1(x_1, y_1)$  y  $P_2(x_2, y_2)$  son:

```
sqrt(sqr (x<sub>2</sub> - x<sub>1</sub>) + sqr(y<sub>2</sub> - y<sub>1</sub>))
(y_2 - y_1)/(x_2 - x_1)writeln('Pendiente = ',pendiente:4:2);
```
III. Tercera Unidad.

- III.1 Conceptos generales de las sentencias de condición y ciclo.
- III.1.1 Una variable lógica (booleana) es aquella que puede tomar solamente un valor de dos posibles verdadero u falso.
- III.1.2 Los operadores lógicos básicos son OR (suma lógica), AND (producto lógico) y NOT (negación).
- III.1. 4 Una expresión lógica (booleana) es una combinación de operandos y operadores lógicos.
- III.1.5 Las sentencias condicionales se utilizan para elegir alternativas en el proceso de ejecución de las sentencias.
- III.1. 6 Las sentencias de ciclo se utilizan para la repetición de una sentencia o varias sentencias, dependiendo de la característica y condición de la sentencia de ciclo.
- III.1.7 Un contador es una variable entera que incrementa su valor en forma constante.
- III.1.8 Un acumulador es una variable que incrementa su valor en una cantidad variable.
- III.1.9 Un interruptor es una variable que puede tomar sólo dos valores (verdadero u falso).
- III.2 Representación de las sentencias condicionales y de ciclo mediante diagramas de flujo y codificación.

 III.2.4 La sentencia while se utiliza para formar ciclos en el programa y de acuerdo a su diagrama de flujo tiene la característica de que primero verifica la condición de ciclo y luego ejecuta. El ciclo se repite mientras que la condición de ciclo sea verdadera, en caso contrario sale del ciclo.

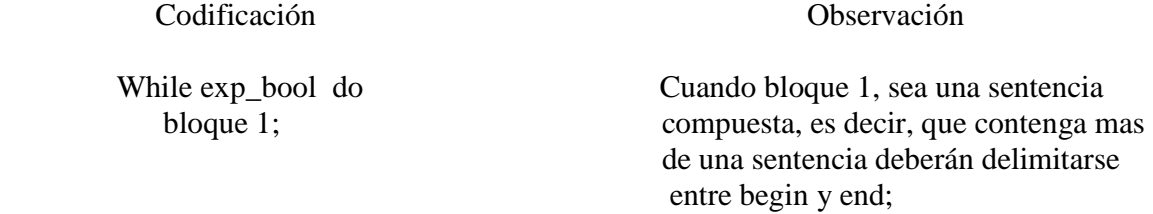

III.3 Desarrollo de programas.

III.3.1.4 Sentencias en la codificación del programa pago\_neto.

Sigue:=  $'S$  '; Salneto := salbruto – salbruto  $*$  imp\_a; Salneto := salbruto – salbruto  $*$  imp b; if (categoria = 'c') or (categoria = 'C') then Readln(sigue);

III.3.2.1 Sentencias en la codificación del programa promedios.

 Promexa, promtar: real; Promexa :=  $(exa1 + exa2 + exa3)/3$ ; Promtar :=  $(tarea1 + tarea 2)/2$ ; If (promedio  $\geq 6$ ) then Else Contador := contador + 1;

III.3.3.1 Sentencias faltantes en la codificación del Programa dia\_semana.

 bandera:char; dia:integer; while (bandera  $=$  'S') or (bandera  $=$  's') do 3: writeln('3: Martes'); 7: writeln('7: Sábado'); readln(bandera);

#### IV. Cuarta Unidad.

- IV.1 Conceptos generales de la programación modular.
- IV.1.1 Programación modular es el proceso de dividir un programa en módulos y se le conoce como el diseño descendente.
- IV.1.2 Los elementos centrales de la programación modular son las funciones y procedimientos, llamados subprogramas los cuales tienen las mismas reglas y características que los programas.
- IV.1.3 Un procedimiento es un subprograma que realiza una tarea específica en el programa, se define en la zona para la declaración de variables con la palabra reservada *procedure* seguida de un nombre para identificarlo, así como la especificación de parámetros si es el caso. Para su ejecución es invocado desde el programa con el nombre asignado y con igualdad número de parámetros y tipo, si es que se definieron.
- IV.1.4 Una función es un subprograma que realiza una tarea específica y regresa al llamarla un valor a diferencia del procedimiento que puede regresar cero o mas valores. Se define en la zona para la declaración de variables con la palabra reservada *function* seguida de un nombre para identificarla, así como la especificación de parámetros si es el caso y el tipo de dato que regresará. Para su ejecución es llamada desde el programa con el nombre asignado y con igual número de parámetros y tipo, si es que se definieron.
- IV.1.5 Los parámetros definidos en procedimientos y funciones se utilizan para establecer comunicación entre éstos y el programa.
- IV.1.6 Parámetro valor es aquel que proporciona una referencia del valor del parámetro a la función y/o procedimiento con el cual realizarán su tarea, el valor del parámetro no puede ser modificado.
- IV.1.7 Parámetro variable es aquel que proporciona un valor del parámetro con el cual la función y/o procedimiento realizará su tarea, en su declaración va precedido por la palabra reservada var, para indicar que su valor puede ser modificado.
- IV.2 Desarrollo de programas que involucra la programación modular.
- IV.2.3 Codificación de las sentencias faltantes del programa areas.

 base, altura: integer; procedure perimetro largo \* ancho;

#### V. Quinta unidad.

#### V.1 Conceptos generales de la estructura de tipo arreglo.

 V.1.1 Un arreglo es una estructura de datos en la que se almacena una colección de datos del mismo tipo. Por ejemplo, los identificadores enteros, nombres y letras, representan arreglos que contienen números enteros, nombre y letras, respectivamente.

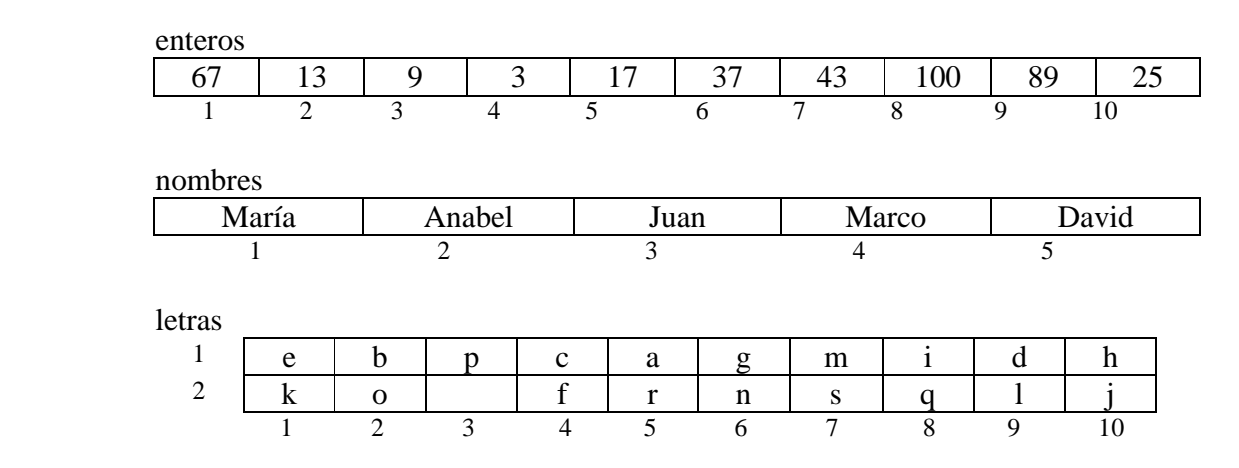

- V.1.2 Se entiende por dimensión de un arreglo al producto de renglones por columnas en nuestros ejemplos las dimensiones son 1x10, 1x5 (unidimensionales) y 2x10 (bidimensional), respectivamente.
- V.1.3 La palabra reservada para declarar arreglos es Array.
- V.1.4 El acceso a los elementos de un arreglo se realiza con el identificador de arreglo y un índice entre corchetes, tal como se muestra en los ejemplos.

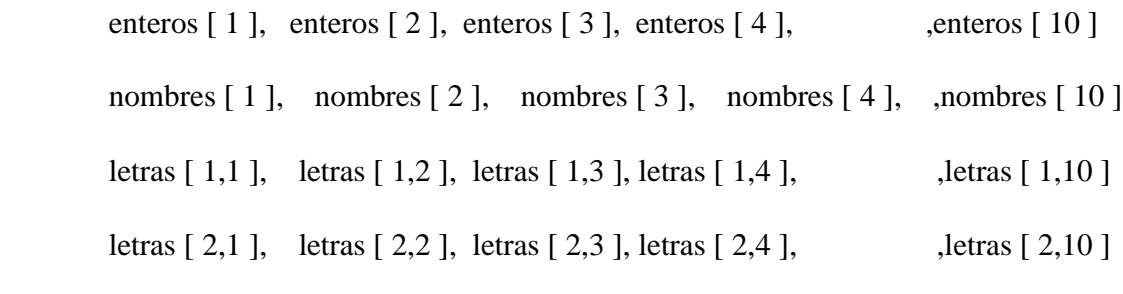

Acceso a los elementos de los arreglos enteros y letras con la sentencia for.

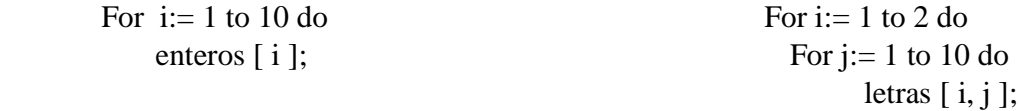

- V.3 Conceptos para la programación con la estructura de arreglos.
- V.3.5 El propósito para crear un tipo de estructura de arreglo es para declarar variables con ese tipo de estructura que pueden ser utilizadas como parámetros en funciones y/o procedimientos.
- V.3.7 Codificación del programa arreglos.
	- **Type**  numeros numeros[i] numeros[i]  $acumula + numeros[i];$  promedio numeros escribe promedio
- V.4 Conceptos generales de la estructura de tipo registro.
- V.4.1 Un registro es un tipo de datos estructurado que consta de un conjunto de elementos que pueden ser del mismo tipo o tipo diferente. Los componentes de un registro se denominan campos, cada campo tiene un nombre de identificador de campo. Las estructuras empleado y alumno son registros.

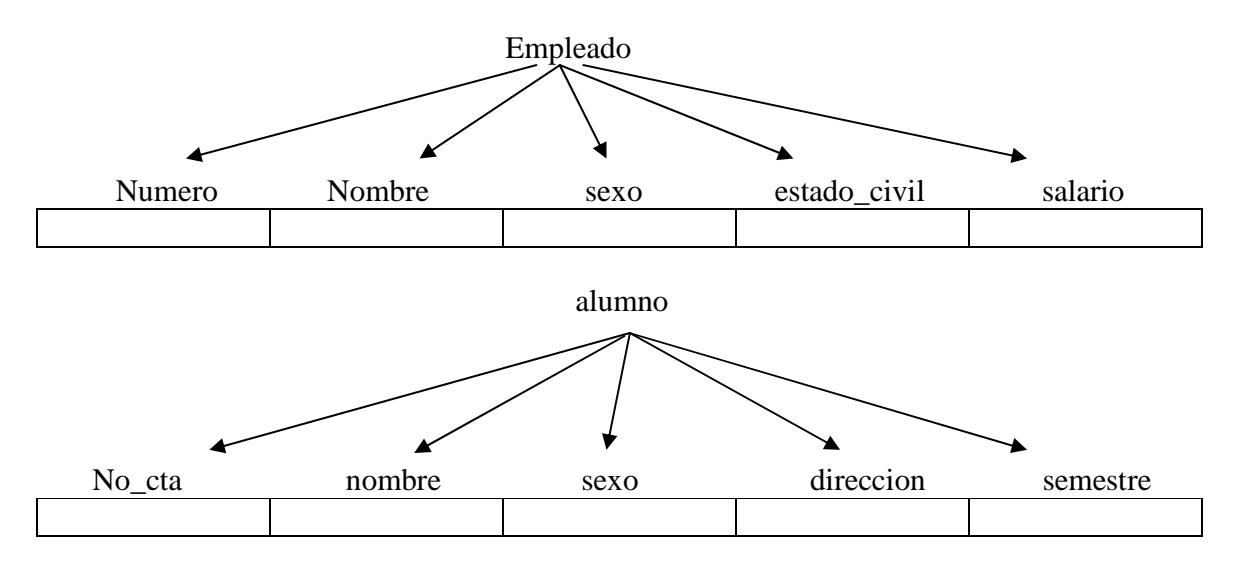

- V.4.2 La palabra reservada para declarar registros es Record.
	- V.4.3 El acceso a los campos de un registro se obtiene de dos formas, una de ellas consiste en separar con un punto el identificador de registro y el campo, la otra consiste en especificar la palabra reservada with seguida del identificador de registro, la palabra reservada do y la lista de campos del mismo.

Acceso a los elementos de los registros empleado y alumno.

empleado.numero, empleado.nombre, empleado.sexo, etc.

alumno.no\_cta, alumno.nombre, alumno.sexo, etc.

Acceso a los elementos de los registros empleado y alumno con with.

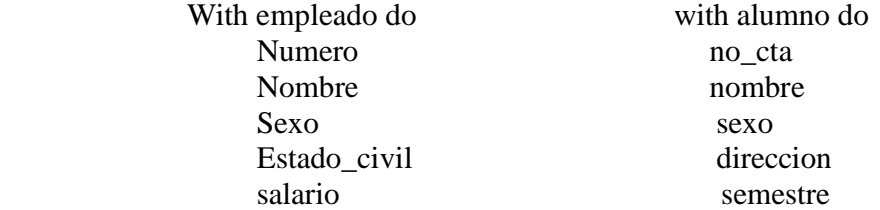

 V.4.4 La finalidad de declarar tipos de registros es con la idea de declarar variables de ese tipo de registros para su manejo.

V.5 Conceptos generales de la estructura de tipo archivo.

- V.5.1 Los tipos de archivos que se manejan en Turbo Pascal son de texto, tipificados y no tipificados.
- V.5.2 Los archivos de tipo texto (text) son secuenciales, mientras que los segundos son aleatorios (file of), el acceso a los primeros es secuencial y el acceso a los segundos es aleatorio.
- V.5.3 La palabra reservada para declarar archivos de tipo texto es file of text, mientras que para los archivos de tipo tipificado es file of <tipo>.
- V.5.4 El acceso a los elementos de un archivo se logra con la sentencia de lectura o escritura del archivo y el registro separándolo con un punto del campo o bien con la palabra reservada with y el nombre del campo.

V.7 Conceptos para la programación con registros y archivos.

- V.7.3 La finalidad al declarar tipos de archivos es definir variables con ese tipo de archivos y facilitar su manejo.
- V.7.4 El procedimiento assign tiene la operación de asignar un archivo para establecer una correspondencia entre una variable de tipo archivo (interno) con un archivo externo situado en un disco.
- V.7.5 El procedimiento rewrite crea y abre un nuevo archivo. Si el archivo ya existe, rewrite borra su contenido, en caso contrario el archivo queda abierto para una operación de escritura.
- V.7.6 El procedimiento close tiene como función la operación de cerrar un archivo.
- V.7.7 El procedimiento reset es un procedimiento que tiene como función abrir un archivo existente para una operación de lectura.
- V.7.8 La función eof es una función lógica que devuelve el valor de verdadero cuando se ha alcanzado la marca de fin del archivo, en caso contrario devuelve falso.
- V.7.9 La sentencia while not eof(archivo) do, significa mientras no sea fin de archivo, hacer.
- V.7.13 Completa correctamente las sentencias del programa archivos.
	- Record File of registro; archivo; registro; Assign Rewrite Empleado Write Close Assign Reset Not eof (nomina) Empleado Close

Ejemplos de reactivos para el examen.

#### **1. Conjunto de programas que permiten la comunicación con la computadora y la administración de sus recursos.**

- A) Lenguaje de programación.
- B) Programa de aplicación.
- C) Sistema operativo.
- D) Procesamiento de datos.

#### **2. Relaciona correctamente ambas columnas.**

- a. Directorio I Conjunto de información almacenada como una sola unidad.
- b. Archivo II Dispositivo que escribe datos en un disco magnético y lee datos del mismo.
- c. Unidad de III Parte de un disco que disco contiene un conjunto de archivos.

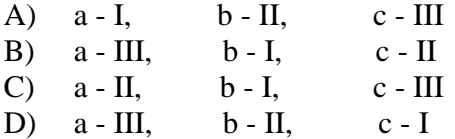

**3. Clasifica correctamente los comandos en internos y externos.** 

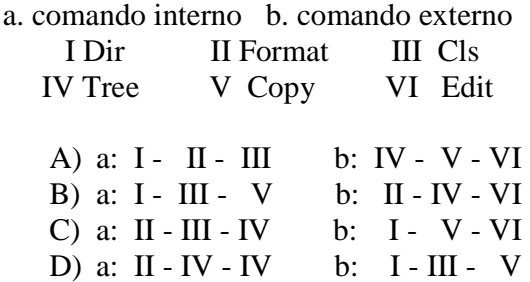

#### **4. Software utilizado para la construcción de programas.**

- A) Sistema operativo.
- B) Lenguaje de programación.
- C) Programa de aplicación.
- D) Lenguaje para la especificación de algoritmos.

#### **5. Relaciona correctamente ambas columnas.**

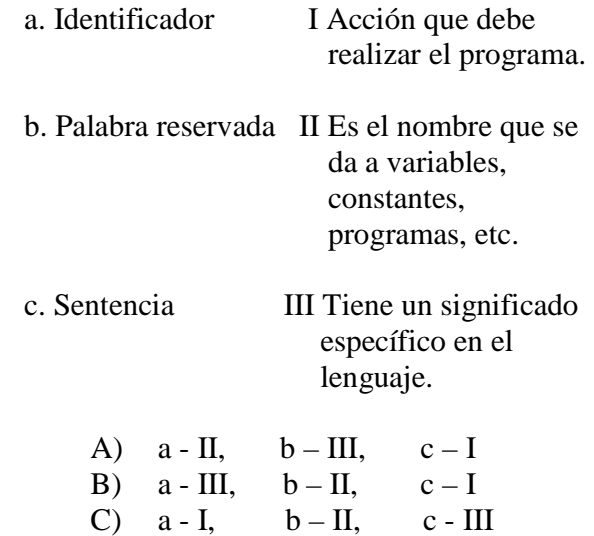

D)  $a - II$ ,  $b - I$ ,  $c - III$ 

**6. Proceso de traducir el programa fuente al programa objeto.** 

- A) Codificación
- B) Edición
- C) Compilación
- D) Ejecución

El programa viaje, calcula el costo (costo) de combustible que un automóvil consume(consumo\_tot\_gas) en el recorrido entre la ciudad de México y el puerto de Acapulco, con base en la distancia entre ambas ciudades que es de 400 km (dist), el rendimiento (rend) del auto (kilómetros recorridos por litro), y el costo por litro de gasolina (costo\_litro\_gas). Este programa te servirá para contestar los reactivos 7 y 8.

```
program viaje; 
      uses crt; 
      const 
          dist = 400;
      var 
          rend, costo_litro_gas, costo, consumo_tot_gas:real; 
      begin 
          clrscr; 
          write('introduce el rendimiento: '); 
          readln(rend); 
          write('Introduce costo por litro de gasolina: '); 
          readln(costo_litro_gas); 
         consumo tot gas:=costo:= writeln('total gasolina: ',consumo_tot_gas:5:2); 
         writeln(\text{'costo} = \text{'}, \text{'costo}: 5:2);
          readln; 
      end.
```
#### **7. ¿Cuáles son los datos de entrada?**

- A) dist, vm
- B) rend, costo\_litro\_gas
- C) consumo\_tot\_gas, gasto
- D) rend, consumo\_tot\_gas

#### **8. Elige las sentencias correctamente para calcular el consumo\_tot\_gas y su costo.**

A) dist\*rend,

consumo\_tot\_gas\*costo\_litro\_gas

- B) dist+rend,consumo\_tot\_gas\*costo\_litro\_gas
- C) dist/rend, consumo\_tot\_gas\*costo\_litro\_gas
- D) rend/dist, consumo\_tot\_gas\*costo\_litro\_gas

### **9. ¿Cuál es la sentencia que se ejecuta cuando la condición de ciclo es verdadera?**

- A) If then else
- B) Repeat until
- C) For do

D) While do

El programa promedios clasifica el promedio de los estudiantes, cuando éste se encuentre en los rengos 6 ≤ prom ≤7.5, 7.5 < prom ≤ 9, 9 < prom ≤ 10, deberá aparecer la leyenda 'alumno regular, destacado, sobresaliente o no se presentó al curso', respectivamente. Con este programa contesta los reactivos 10, 11, 12 y 13.

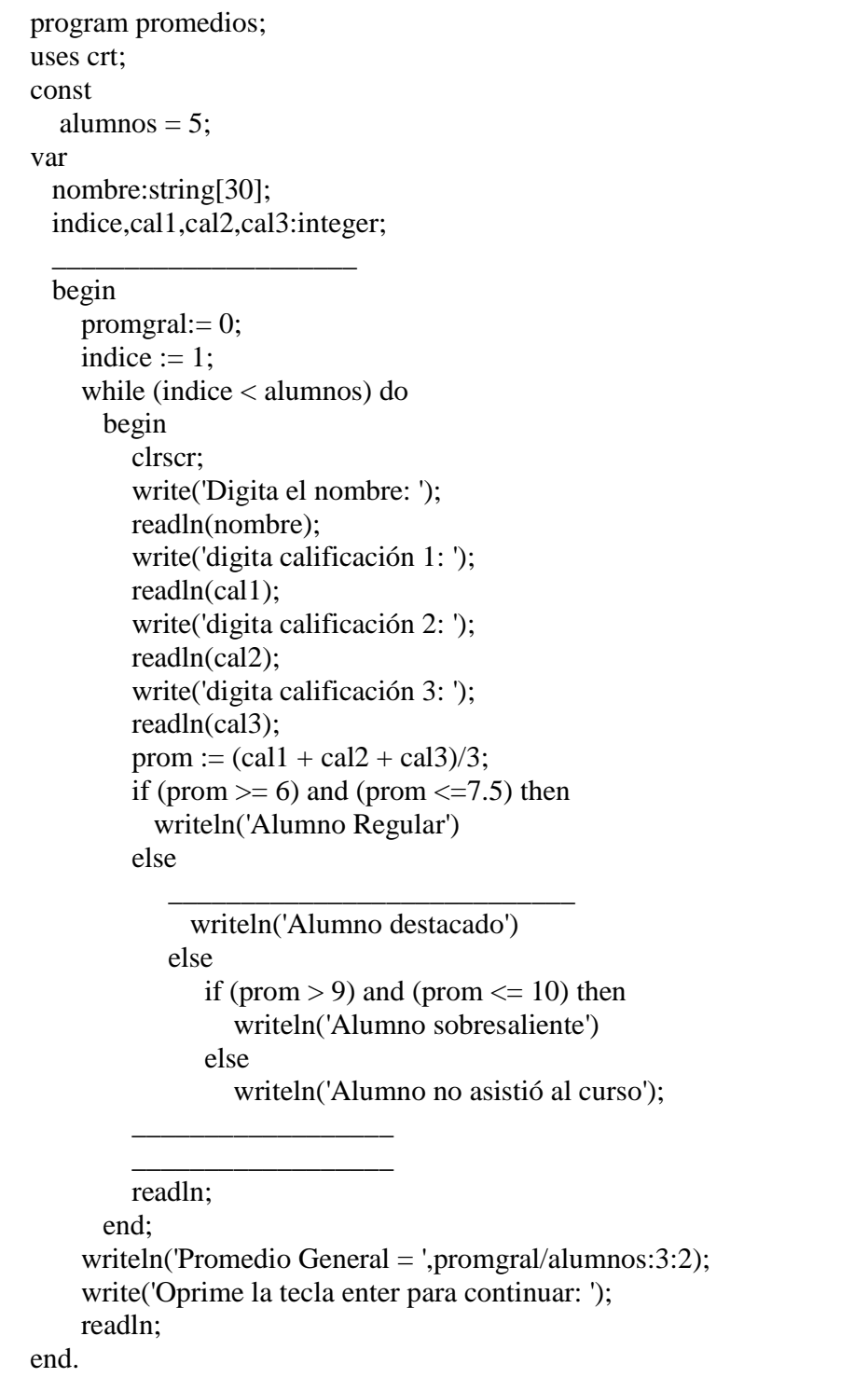

#### **10. ¿Cuántas veces se ejecuta el ciclo while?**

- $(A)$  1
- B) 4
- $C$ ) 5
- D) 6

#### **11. ¿Qué variable representa a un acumulador?**

- A) indice
- B) alumnos
- C) promgral
- D) prom

#### **12. Elige las sentencias que completan la codificación del programa promedios en forma adecuada.**

prom,promgral:integer;

A) indice := indice +1; promgral :=  $p$ romgral +  $p$ rom;

prom,promgral:real;

B) indice := indice +1; prom  $:=$  promgral + prom;

 prom,promgral:integer; C) indice := indice +1;

prom  $:=$  promgral + prom;

prom,promgrl:real;

D) indice := indice +1; promgral := promgral + prom;

#### **13. ¿Cuál es la condición para clasificar al alumno como destacado?**

- A) if (prom  $> 7.5$ ) and (prom  $= 9$ ) then
- B) if (prom  $> 7.5$ ) and (prom  $< 9$ ) then
- C) if (prom  $>= 7.5$ ) and (prom  $<= 9$ ) then
- D) if  $(prom > 7.5)$  and  $(prom < 9)$  then

#### **14. Relaciona ambas columnas en forma correcta.**

a. Programación I Llamada desde modular programa principal. b. Procedimiento II Proceso de diseño de descendente. c. Función III Un módulo que realiza una acción específica. d. Ejecución de IV Un módulo que a su módulos llamada regresa un valor.

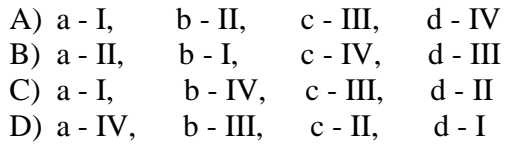

#### **15. Elige la opción que sea verdadera.**

- A) Los arreglos son estructuras con datos dinámicas.
- B) Las cadenas son estructuras con datos dinámicas.
- C) Los registros son estructuras con datos dinámicos.
- D) Las archivos son estructuras con datos dinámicos.

#### **16. La palabra reservada para declarar arreglos es.**

- A) Array
- B) String
- C) Record
- D) File of

#### **17. Relaciona ambas columnas de manera correcta.**

- a. Assign I Procedimiento para preparar a un archivo Nuevo para escritura.
- b. Close II Procedimiento para preparar un archivo de lectura de.
- c. Reset III Procedimiento para establecer una relación entre el archivo interno y externo.
- d. Rewrite IV Procedimiento para cerrar un archivo.

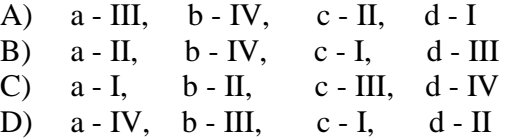

El programa siguiente te servirá para contestar los reactivos 18, 19 y 20.

```
program conocidos; 
uses crt; 
type amigo = record nombre:string[25]; 
                     direccion:string[40]; 
                     edad: string[2]; 
                     salario:real; 
          end; 
     amigos = file of a migo;var 
     sigue:char; 
     persona : amigo; 
     archivo : amigos;
```

```
procedure graba (var archivo:amigos; persona:amigo); 
  begin 
     assign (archivo,'amigo.dat'); 
     rewrite(archivo); 
    sigue:='s';
    while (sigue = 's') or (sigue = 'S') do
       begin 
         write('Digita nombre: '); 
         readln(persona.nombre); 
         write('Digita dirección : '); 
         readln(persona.direccion); 
         write('Digita edad : '); 
         readln(persona.edad); 
         write('Digita salario : '); 
         readln(persona.salario); 
         write(archivo,persona); 
         Write('Mas amigos s/n: '); 
         readln(sigue); 
       end; 
     close(archivo); 
  end; {fin procedimiento reporte} 
procedure imprime (var archivo:amigos;persona:amigo); 
  begin 
     clrscr; 
     assign (archivo,'amigo.dat'); 
     reset(archivo); 
     while not eof(archivo) do 
       begin 
          read(archivo,persona); 
          writeln('Registros del archivo'); 
         writeln('Nombre = ',persona.nombre);
          writeln('Dirección = ',persona.direccion); 
         writeln('Edad =',persona.edad);
         writeln('Salario = ',persona.salario:8:2);
          delay(2000); { Retardo en milesegundos} 
       end; 
     close(archivo); 
  end; {fin procedimiento reporte} 
begin 
   graba(archivo,persona); 
   imprime(archivo,persona); 
end.
```
#### **18. ¿Cuál es la variable del tipo de registro amigo?**

- A) Amigo
- B) Persona
- C) Amigos
- D) Archivos

#### **19. ¿Cuál es el archivo externo que genera el programa conocidos?**

- A) Amigo.dat
- B) Persona.dat
- C) Archivo.dat
- D) Amigos.dat

Respuesta a ejemplos de reactivos.

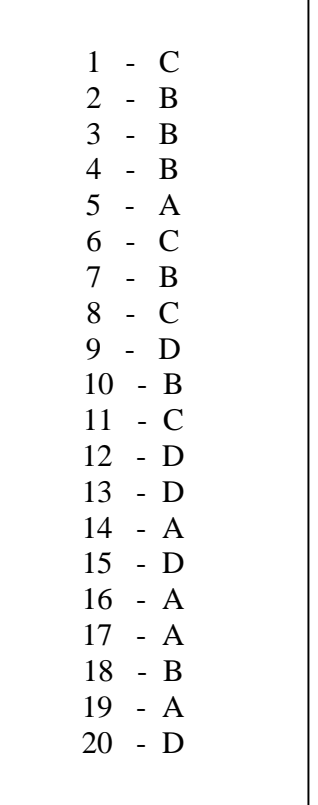

### **20. ¿Cuál es la secuencia de comandos, para hacer la lectura de los registros del archivo.**

- A) reset, assign, read
- B) read, rewrite, assign
- C) assign, rewrite, read
- D) assign, reset, read

# **BÁSICA**

Gonzalo Ferreira Cortés. Informática para cuersos de Bachillerato*.*  Alfaomega. México, 2000.

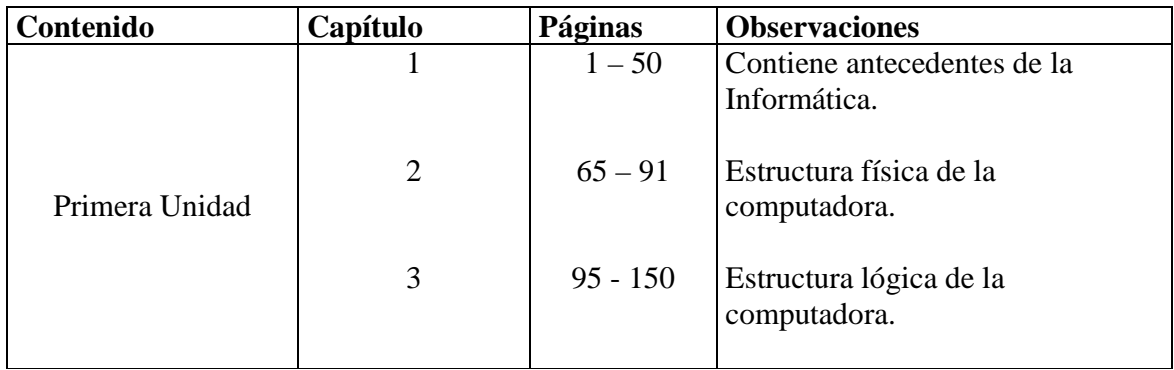

## Gilberto Fuentes Romero.

Propuesta Educativa para la Materia de Cibernética y Computación II. CCH<sub>SUR</sub>. México, 2000.

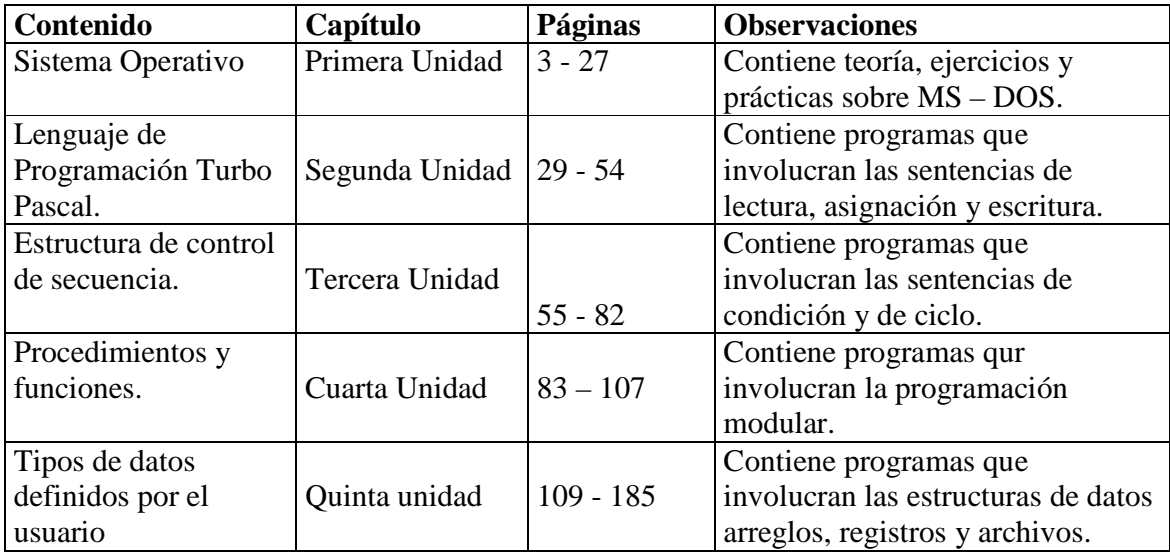

Joyanes Aguilar, Luis. Programación en Turbo Pascal, versiones 4.0,5.0, y 5.5*.* McGraw - Hill. México, 1992

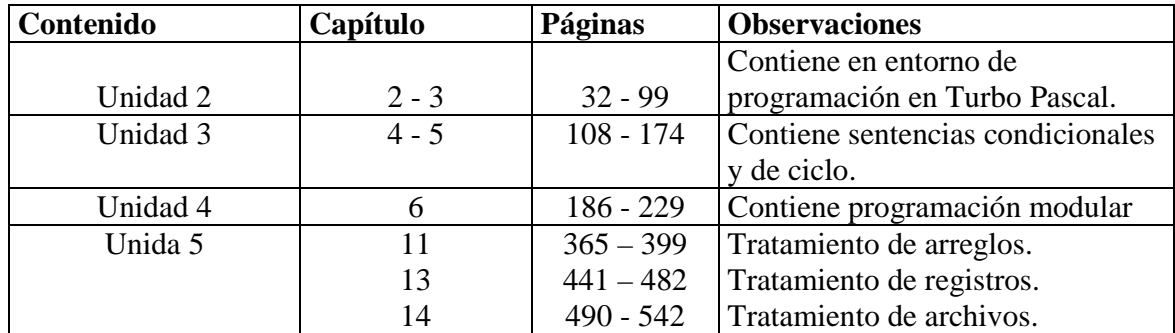